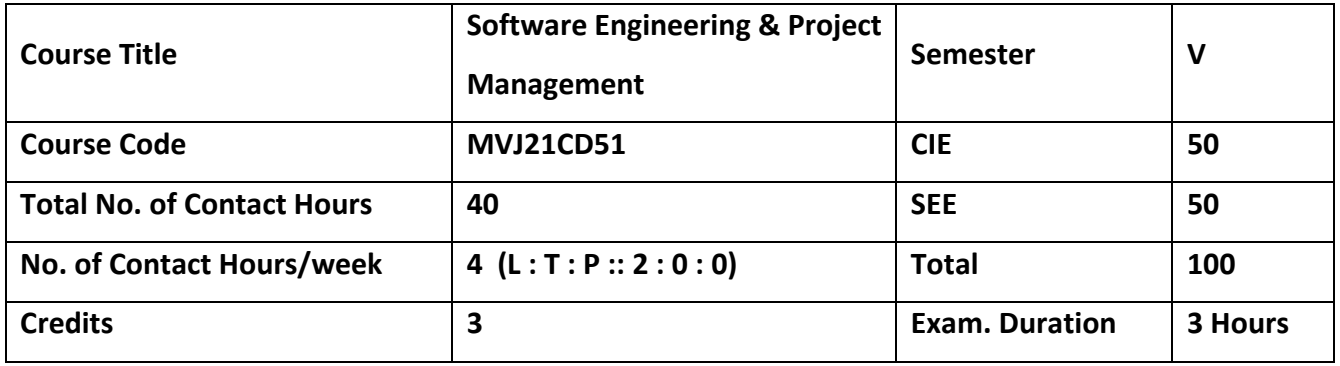

**Course objective is to:**

• Describe the importance of management and functions of a manager.

Explain the process of planning and organizing.

• Explain the requirements of direction and supervision and Explain the methods of establishing control. Identify the role of entrepreneurs in the economic development of the nation and recognize the barriers of entrepreneurship.

Explain the importance of Intellectual property protection.

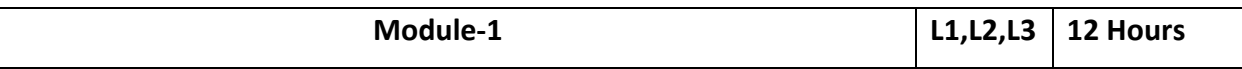

Syllabus Content:

Management: importance of management, definition, management functions, roles of a manager, levels of management, managerial skills, management and administration, management –a science or art, management – a profession, professional management v/s family management. Development of management thought; Early classical approaches, Neo classical approaches, modern approaches. Application: Enterprises

Video Link:<https://www.youtube.com/watch?v=mub7Z8Fl3ZU>

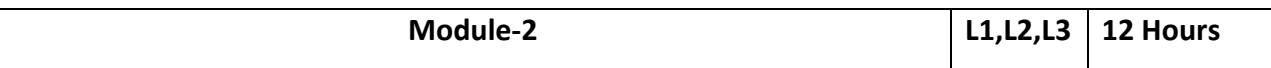

Syllabus Content:

Planning: Nature, Importance of planning, forms, types of plans , steps in planning , limitations of planning, making planning effective , planning skills, strategic planning in Indian industry.

Organizing: Organization Meaning, process of organizing, span of management principles of organizing, Departmentation, organization structure, committees, teams.

Application: Industry

Video Link:<https://www.youtube.com/watch?v=pCUs3UKwYpc>

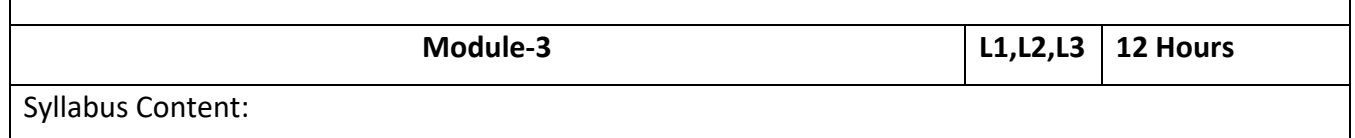

Direction and supervision: Requirements of effective direction, giving orders, motivation, job satisfaction, morale , organizational commitment, first level supervision or front line supervision. Controlling: Meaning and steps in controlling , Essential of a sound control system , Methods of establishing control

Application: Industry

Video Link:<https://www.youtube.com/watch?v=MufenDklR8E>

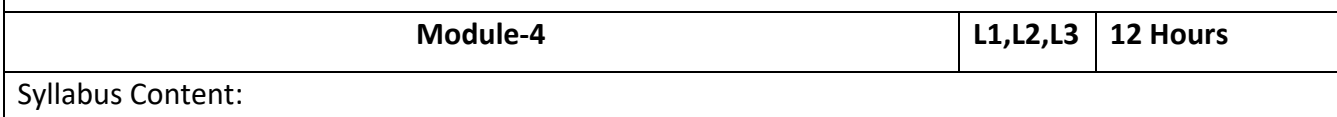

Entrepreneurship: Meaning of Entrepreneur; Evolution of the Concept, Functions of an Entrepreneur, Types of Entrepreneur, Entrepreneur – an emerging Class. Concept of Entrepreneurship – Evolution of Entrepreneurship, Development of Entrepreneurship, Stages in entrepreneurial process; Role of entrepreneurs in Economic Development; Entrepreneurship in India; Entrepreneurship – its Barriers. Application: Industry

Video Link:<https://www.youtube.com/watch?v=aozlwC3XwfY>

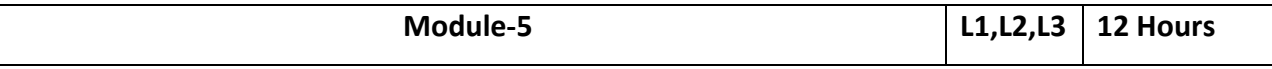

Syllabus Content:

Introduction to IPR, origin and concepts of IPR, Concept of property, Forms of IP protection: Patents, copyrights, trademarks, designs, Trade secrets,

Traditional knowledge, Geographical indications. Basic concepts and historical background of patent system and law- National and international scenario (American & European Patent Regimes). International Treaties/Conventions on IPR: Paris Convention, Berne convention, Madrid agreement, Rome convention, World Intellectual Property Organization (WIPO), World Trade Organization, TRIPS Agreement, Patent Co-operation Treaty

Application: Industry

Video Link:<https://www.youtube.com/watch?v=hHQWCFE0J84>

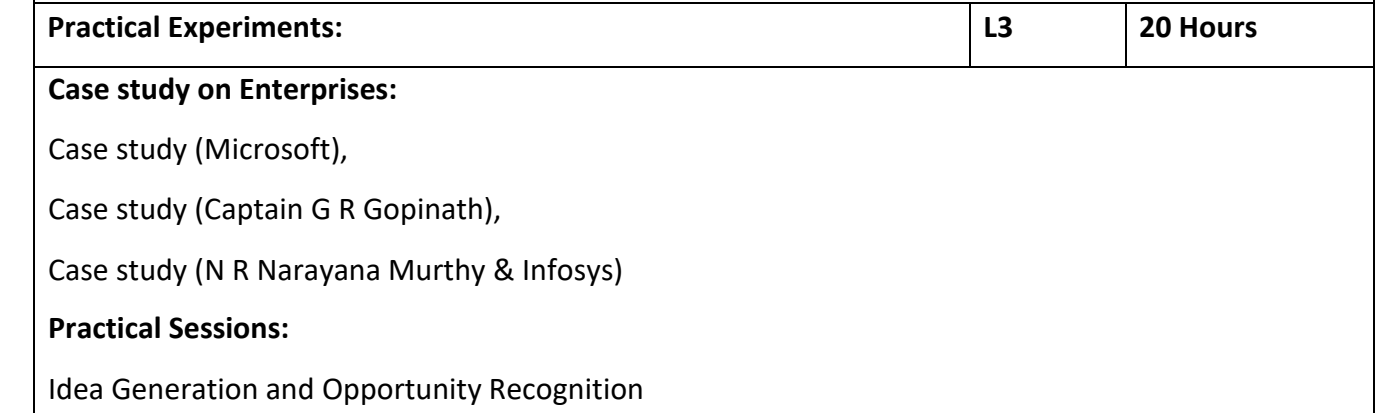

• Strategy and Business Model Analysis

• Formulation of Project

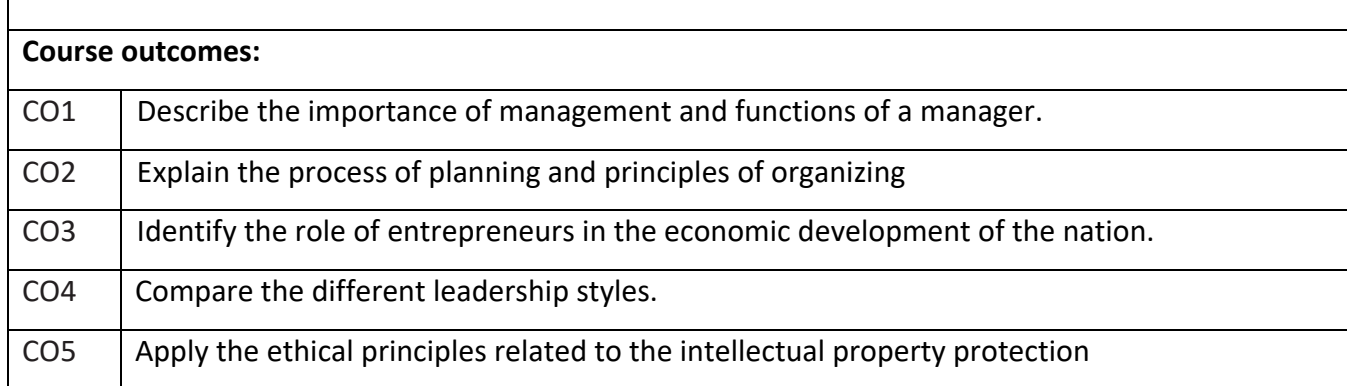

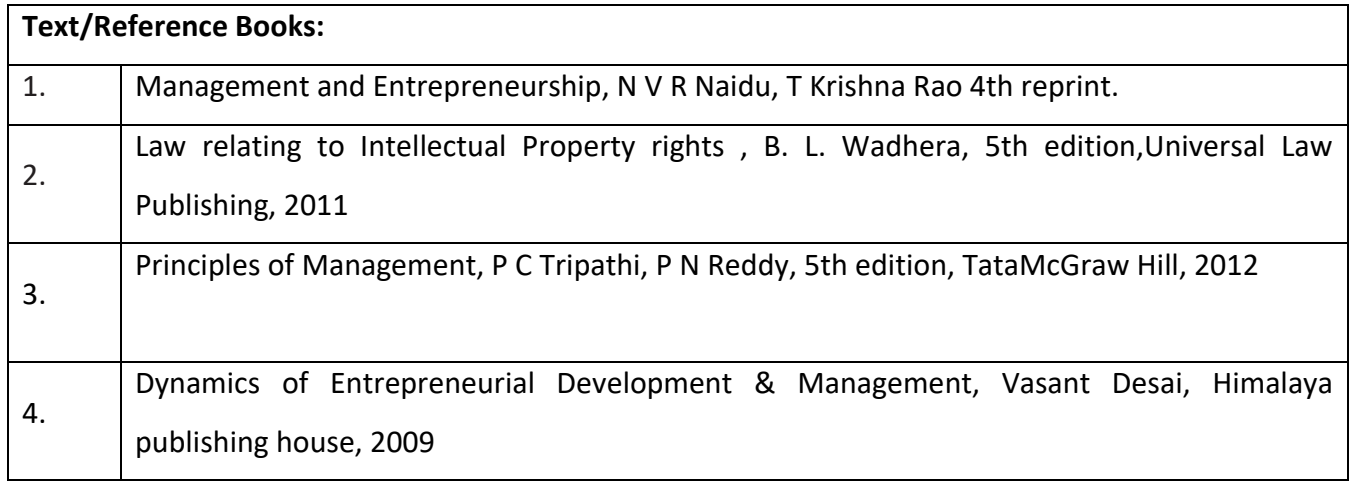

## **CIE Assessment:**

CIE is based on quizzes, tests, assignments/seminars and any other form of evaluation. Generally, there will be: Three Internal Assessment (IA) tests during the semester (30 marks each), the final IA marks to

be awarded will be the average of three tests

**-** Quizzes/mini tests (4 marks)

**-** Mini Project / Case Studies (8 Marks)

**-** Activities/Experimentations related to courses (8 Marks)

# **SEE Assessment:**

Question paper for the SEE consists two parts i.e. Part A and Part B. Part A is compulsory and consists of objective type or short answer type questions of 1 or 2 marks each for total of 20 marks covering the whole syllabus.

Part B also covers the entire syllabus consisting of five questions having choices and may contain subdivisions, each carrying 16 marks. Students have to answer five full questions.

One question must be set from each unit. The duration of examination is 3 hours.

# **CO-PO Mapping**

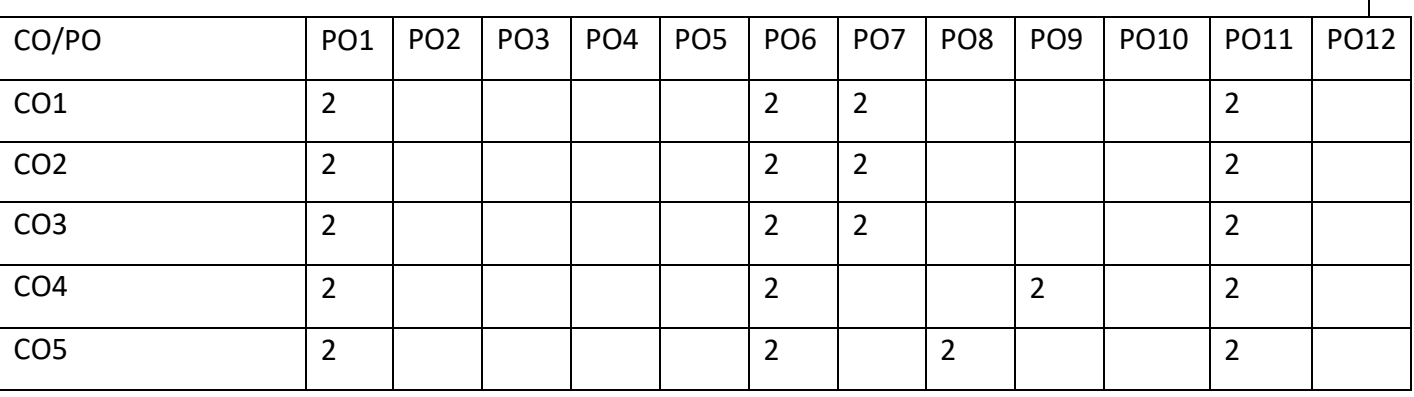

High-3, Medium-2, Low-1

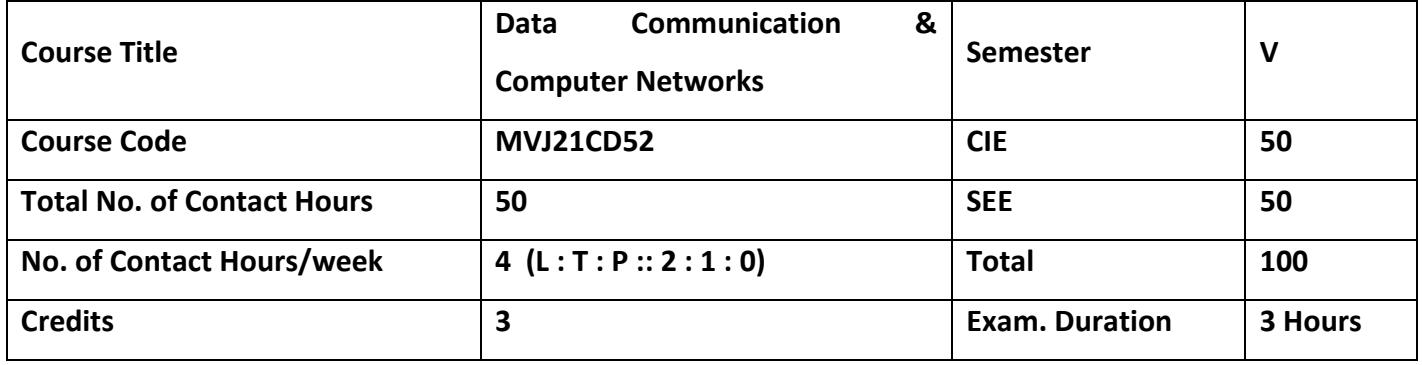

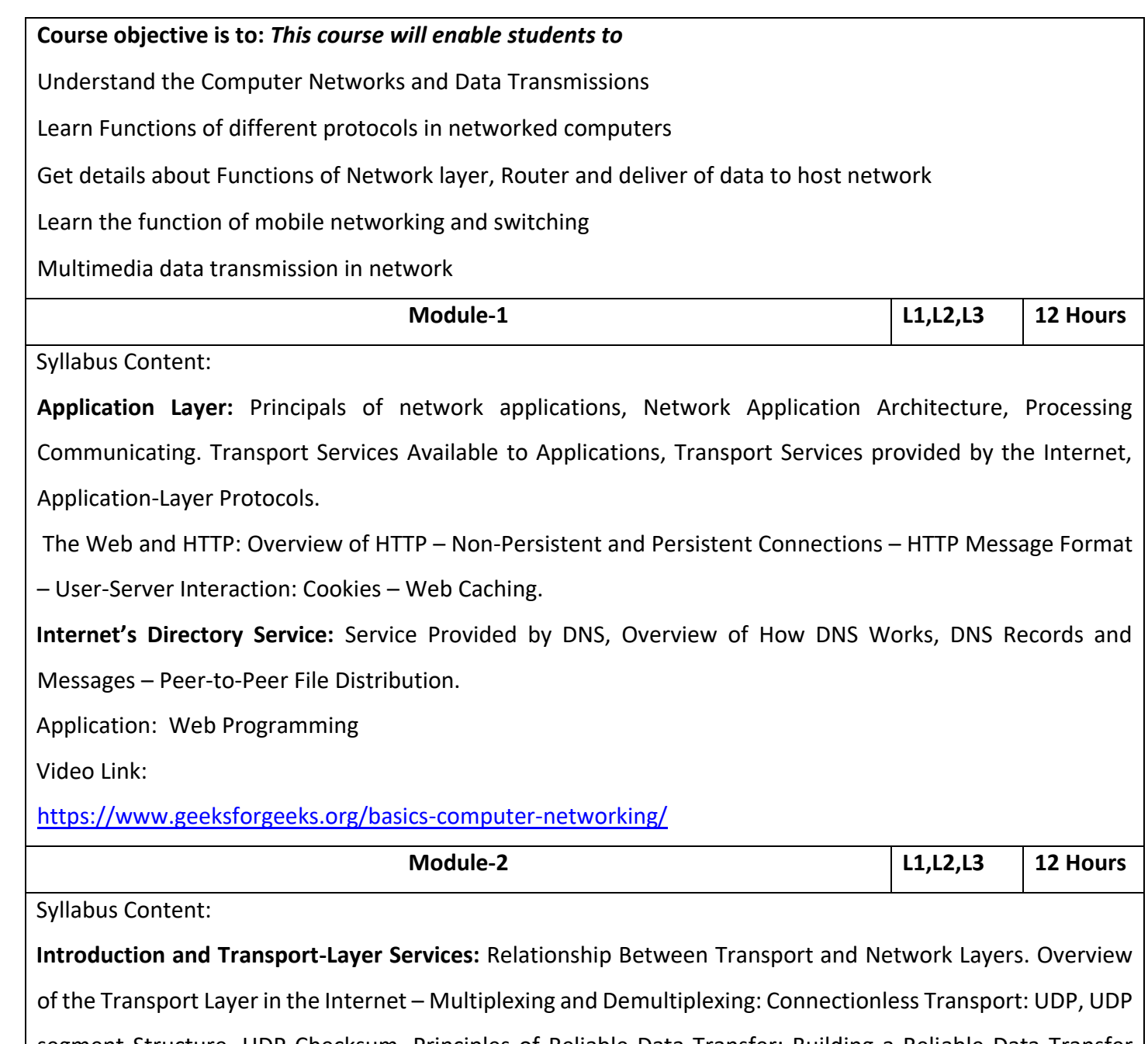

segment Structure, UDP Checksum, Principles of Reliable Data Transfer: Building a Reliable Data Transfer Protocol, Pipelined Reliable Data Transfer Protocols, Go-Back-N, Selective Repeat, Connection-Oriented Transport TCP: The TCP Connection, TCP Segment Structure, Round-Trip Time Estimation and Time out, Reliable Data Transfer, Flow Control, TCP Connection Management, Principles of Congestion Control: The

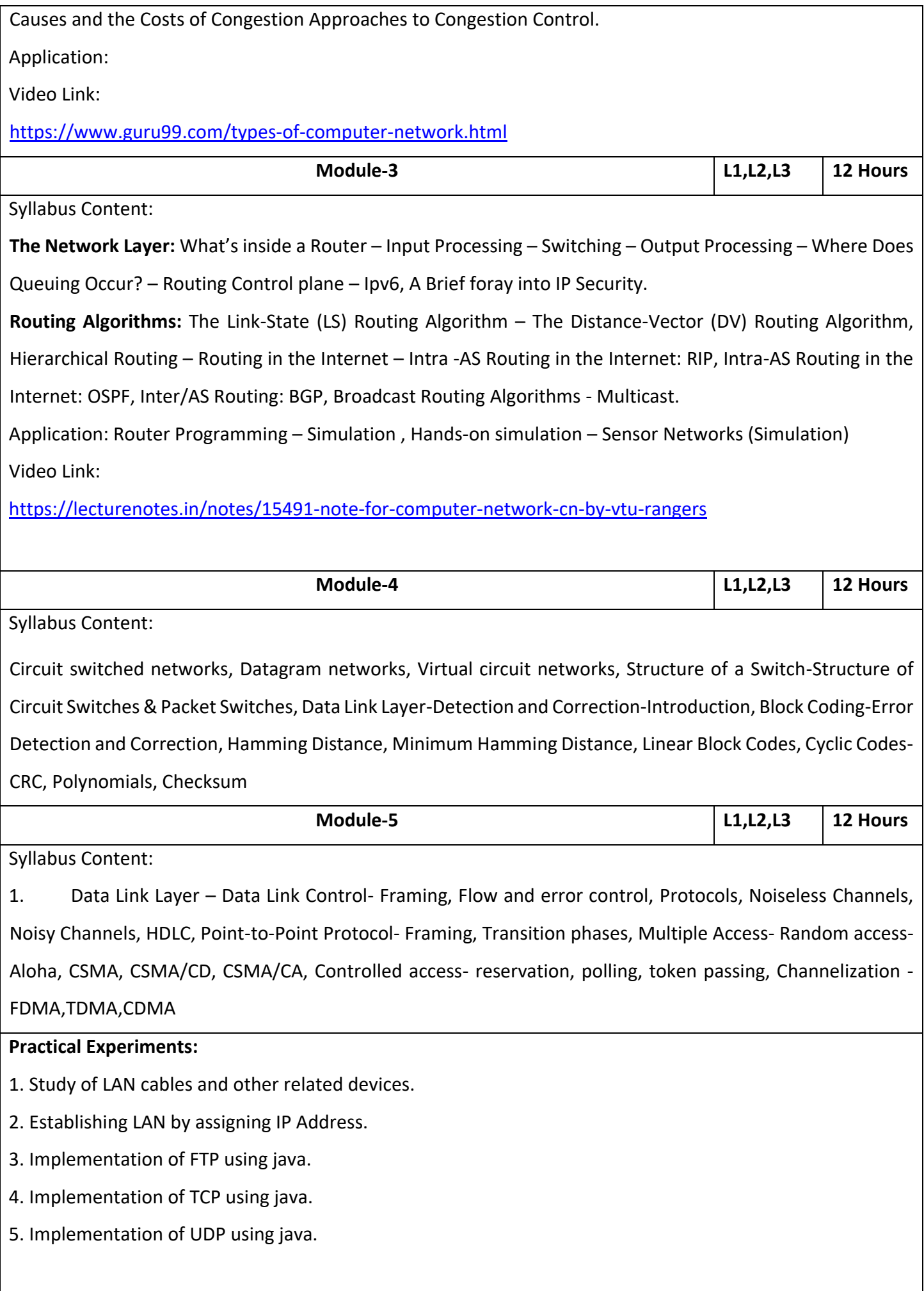

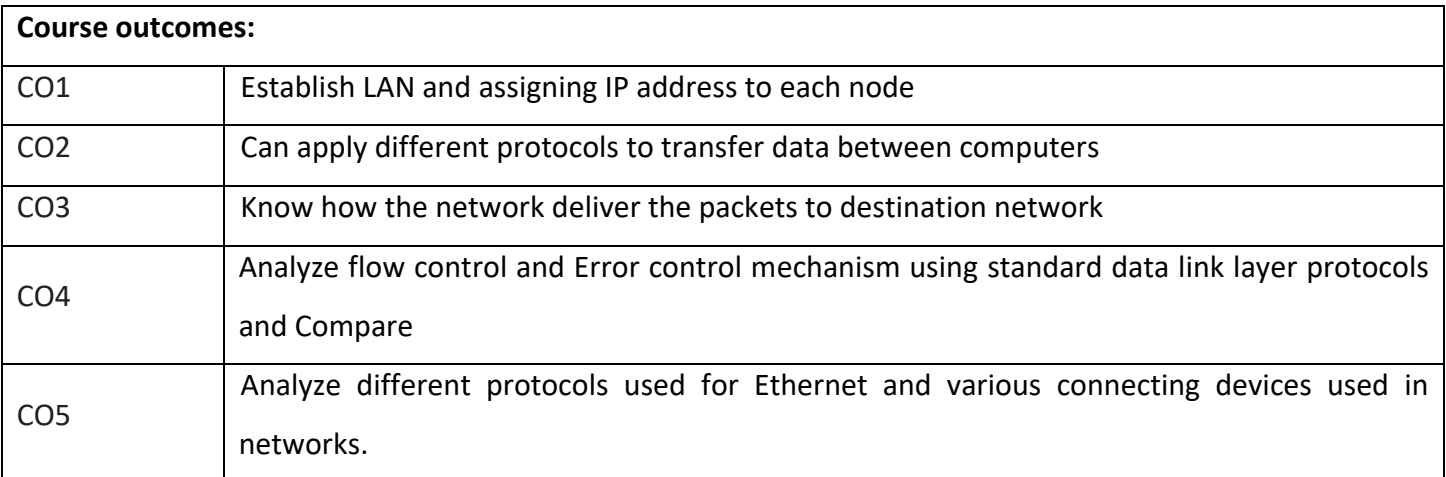

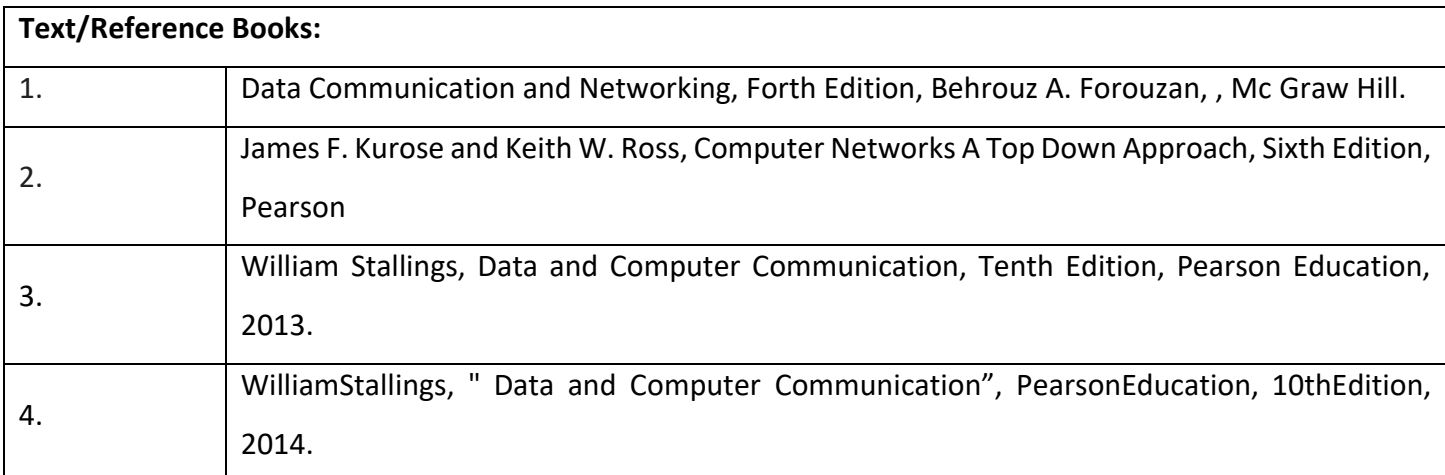

## **CIE Assessment:**

CIE is based on quizzes, tests, assignments/seminars and any other form of evaluation. Generally, there will be: Three Internal Assessment (IA) tests during the semester (30 marks

each), the final IA marks to be awarded will be the average of three tests

**-** Quizzes/mini tests (4 marks)

**-** Mini Project / Case Studies (8 Marks)

**-** Activities/Experimentations related to courses (8 Marks)

SEE Assessment:

Question paper for the SEE consists two parts i.e. Part A and Part B. Part A is compulsory and consists of objective type or short answer type questions of 1 or 2 marks each for total of 20 marks covering the whole syllabus.

Part B also covers the entire syllabus consisting of five questions having choices and may contain sub-divisions, each carrying 16 marks. Students have to answer five full questions.

One question must be set from each unit. The duration of examination is 3 hours.

## **CO-PO Mapping**

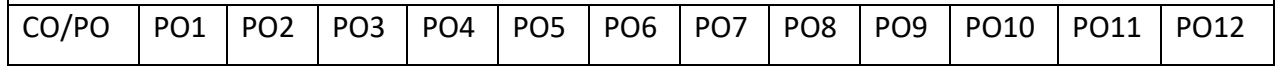

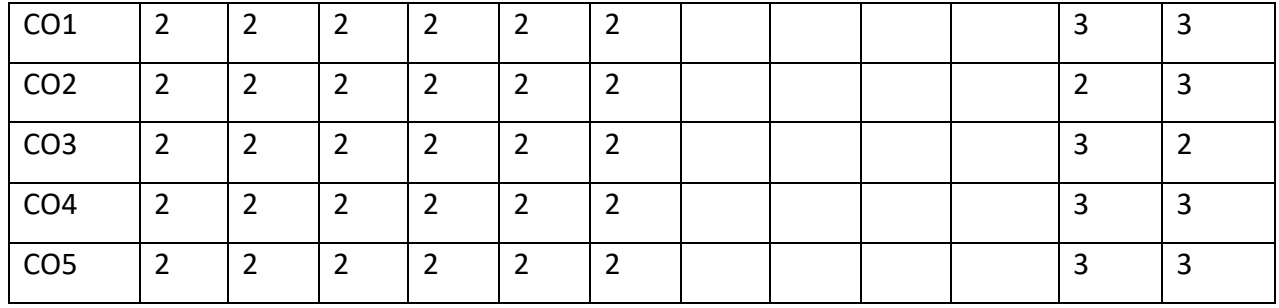

# High-3, Medium-2, Low-1

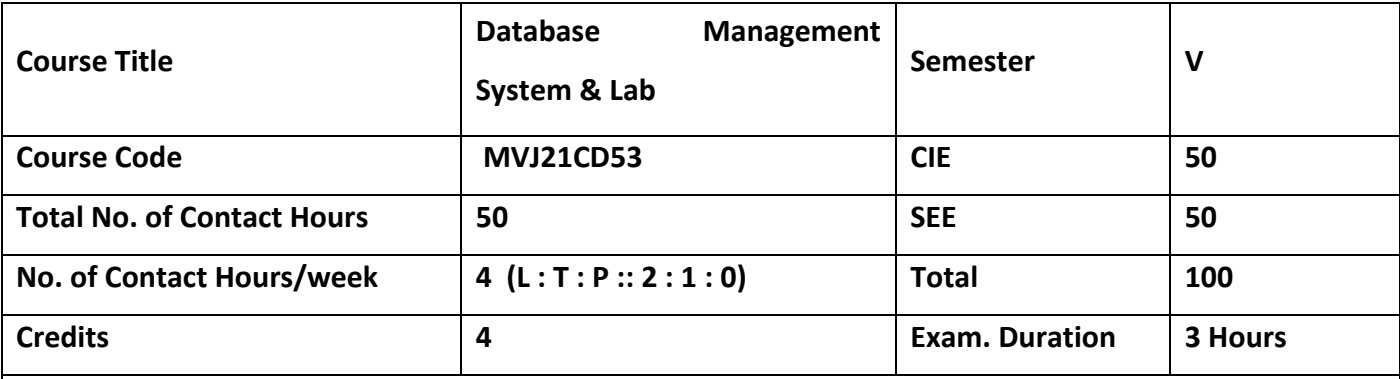

# **Course objective is to:**

- Provide Key Knowledge in database system concepts, applications and advantages.
- To get knowledge about SQL programming
- Design a database as redundant and error free
- Students can build a database application for real world problems
- Can derive the knowledge or pattern from real world data

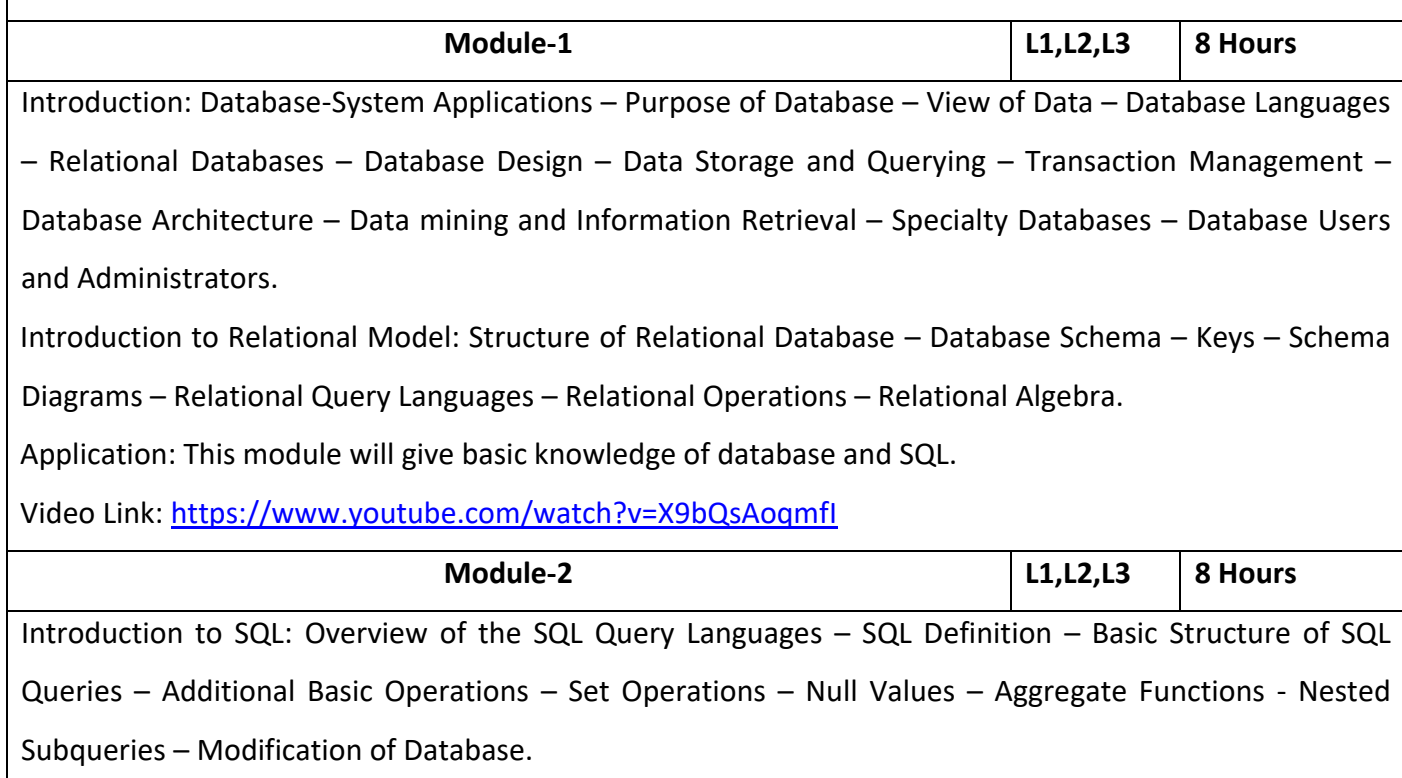

Intermediate SQL: Join Expressions – Views – Integrity Constraints – SQL Data types and Schemas – Authorization.

Advanced SQL: Functions and Procedures – Triggers.

Application: Students can learn more complex queries and can design error free database using constraints.

Video Link:<https://www.youtube.com/watch?v=fRMv14j5XJU>

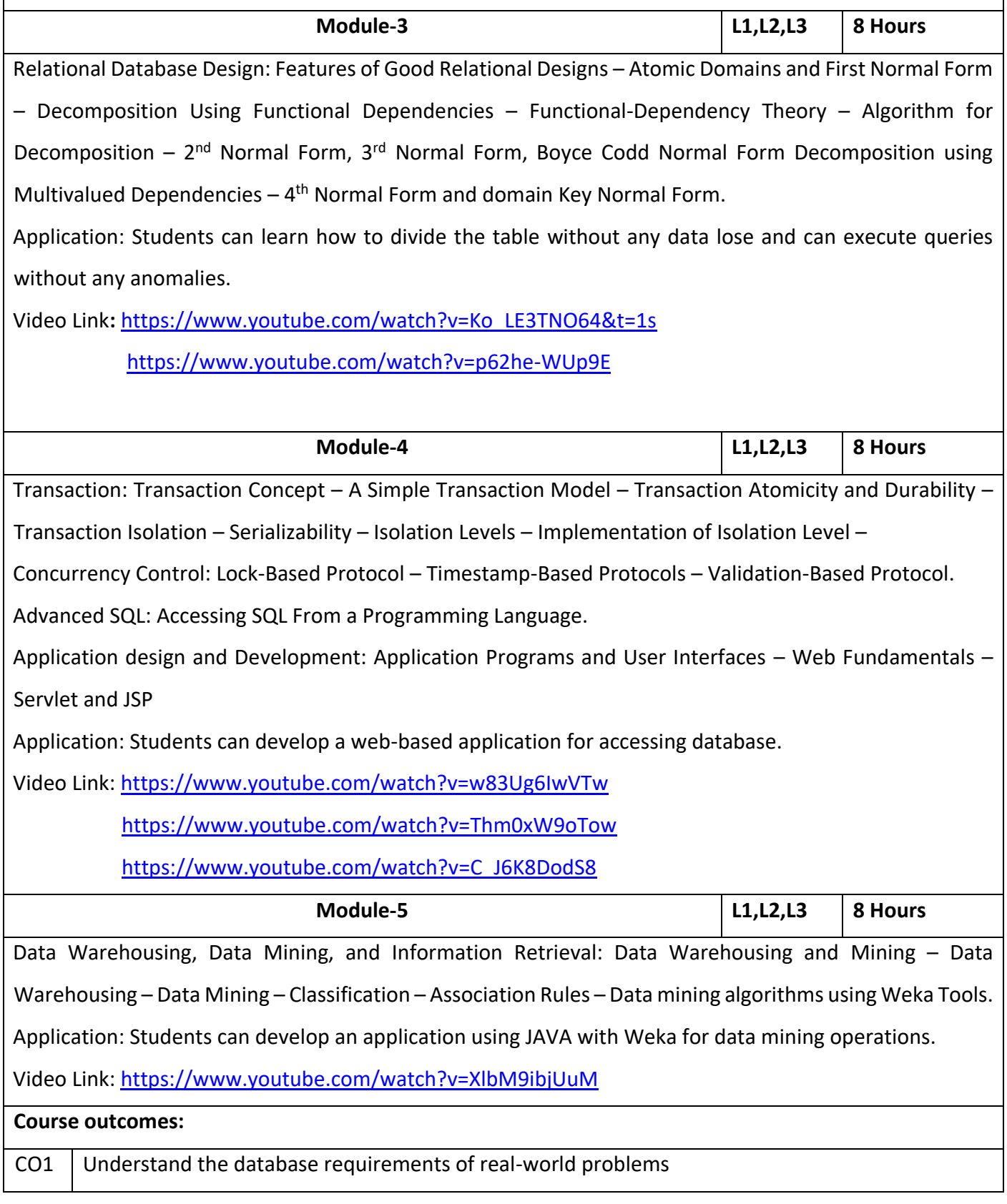

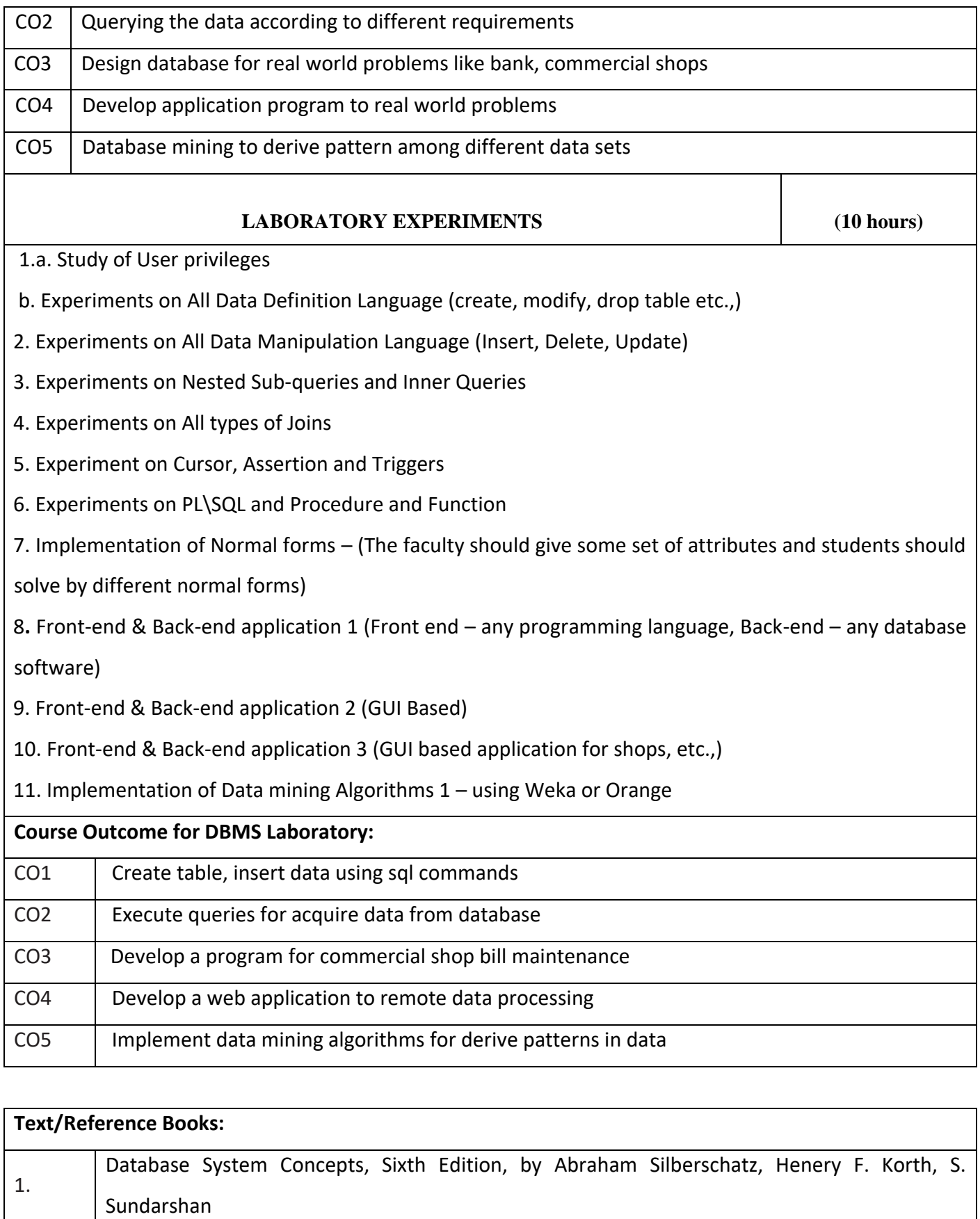

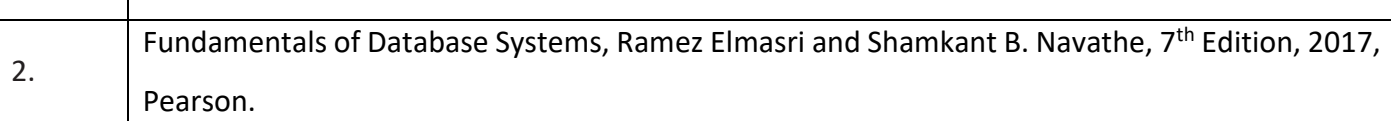

3. Database Management System, Ramakrishnan and Gehrke, 3rd Edition, Mc-GrawHill, 2013.

### **Continuous Internal Evaluation (CIE):**

#### **Theory for 50 Marks**

CIE is executed by way of quizzes (Q), tests (T) and assignments. A minimum of three quizzes are conducted along

with tests. Test portion is evaluated for 50 marks and quiz is evaluated for 10 marks. Faculty may adopt innovative methods for conducting quizzes effectively. The number of quizzes may be more than three (conduct additional quizzes and take best three). The three tests are conducted for 50 marks each and the average of all the tests are calculated for 50. The marks for the assignments are 20 (2 assignments for 10 marks each). The marks obtained in

test, quiz and assignment are added to get marks out of 100 and report CIE for 50 marks.

#### **Laboratory- 50 Marks**

The laboratory session is held every week as per the time table and the performance of the student is evaluated in every session. The average of the marks over number of weeks is considered for 30 marks. At the end of the semester

a test is conducted for 10 marks. The students are encouraged to implement additional innovative experiments in the lab

and are awarded 10 marks. Total marks for the laboratory is 50.

#### **Semester End Examination (SEE):**

#### **Total marks: 50+50=100**

SEE for 50 marks are executed by means of an examination.

The Question paper for each course contains two parts,  $Part - A$  and  $Part - B$ . Part – A consists of objective type Questions for 20 marks covering the entire syllabus. Part – B Students have to answer five questions, one from each unit for 16 marks adding up to 80 marks. Each main question may have a maximum of three sub divisions. Each unit will have internal choice in which both questions cover entire unit having same complexity in terms of COs and Bloom's taxonomy level.

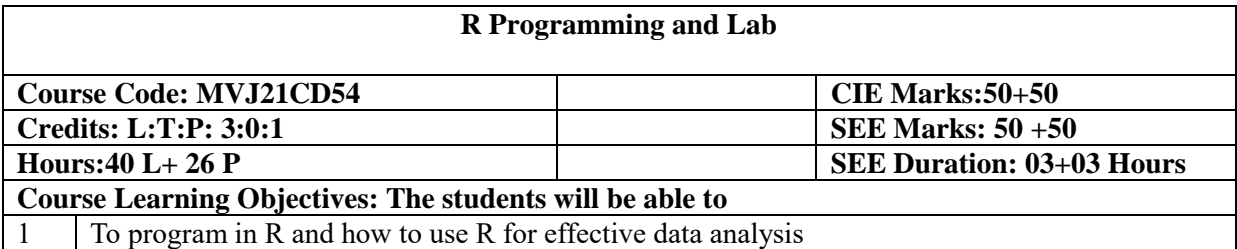

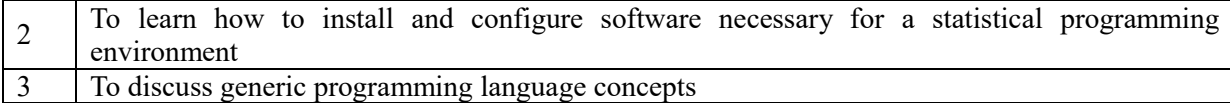

**UNIT-I** Syllabus Content: Overview of R. What is R? What is S? Basic Features of R Free Software . Design of the R System. Limitations of R. R Resources. **8 Hrs UNIT-II** Syllabus Content: Entering Input, Evaluation, R Objects, Numbers, Attributes, Creating Vectors, Mixing Objects, Explicit Coercion, Matrices, Lists Factors, Missing Values, Data Frames Names.  **8 Hrs UNIT-III** Syllabus Content: Getting Data In and Out of R , Reading and Writing Data , Reading Data Files with read.table() , Reading in Larger Datasets with read.table(), Calculating Memory Requirements for R Objects Using the readr Package , Using Textual and Binary Formats for Storing Data Using dput() and dump() , Binary Formats **8 Hrs UNIT-IV**

Syllabus Content:Control Structures , if-else, for Loops , Nested for loops , while Loops , repeat Loops , next, break  **8 Hrs**

**UNIT-V**

Syllabus Content:

 **8 Hrs**

Functions in R , Your First Function , Argument Matching , Lazy Evaluation The ... Argument, Arguments Coming After the ... Argument, Loop Functions , Looping on the Command Line, lapply() , sapply() , split() Splitting a Data Frame , apply() , Col/Row Sums and Means , Other Ways to Apply mapply()

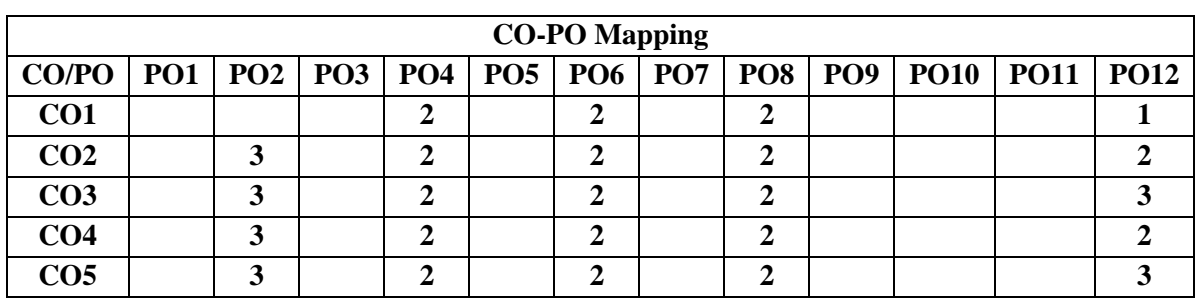

## **LABORATORY EXPERIMENTS**

- 1. To perform the basic mathematical operations in r programming
- 2. Implementation of vector and List data objects operations
- 3. Implementation of various operations on matrix, array and factors in R.
- 4. Implementation and perform the various operations on data frames in R.
- 5. Study and implementation of various control structures in R.
- 6. Data Manipulation
- 7. Simulating a Linear Model
- 8. Random Sampling in R
- 9. Data visualization with R and ggplot2
- 10. Working with CSV files in R

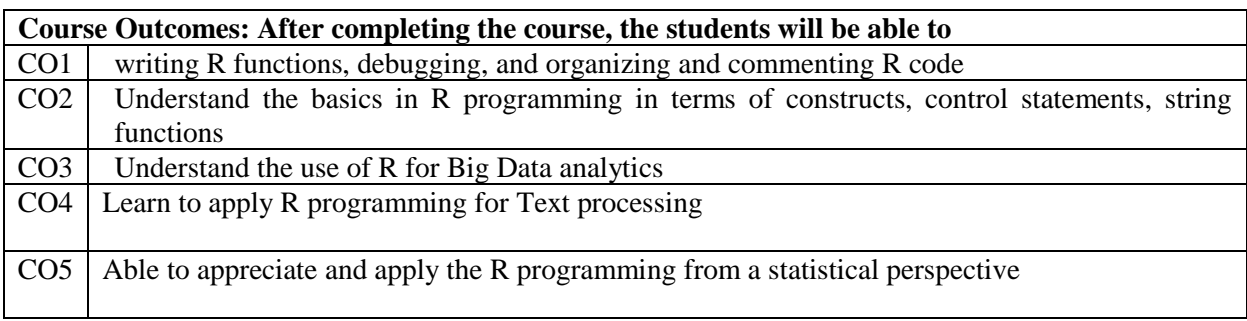

#### **Reference Books**

**1.** Roger D. Peng: R Programming for Data Science ,[ E-book]

## **Continuous Internal Evaluation (CIE):**

#### **Theory for 50 Marks**

CIE is executed by way of quizzes (Q), tests (T) and assignments. A minimum of three quizzes are conducted along with tests. Test portion is evaluated for 50 marks and quiz is evaluated for 10 marks. Faculty may adopt innovative methods for conducting quizzes effectively. The number of quizzes may be more than three (conduct additional quizzes and take best three). The three tests are conducted for 50 marks each and the average of all the tests are calculated for 50. The marks for the assignments are 20 (2 assignments for 10 marks each). The marks obtained in test, quiz and assignment are added to get marks out of 100 and report CIE for 50 marks.

#### **Laboratory- 50 Marks**

The laboratory session is held every week as per the time table and the performance of the student is evaluated in every session. The average of the marks over number of weeks is considered for 30 marks. At the end of the semester a test is conducted for 10 marks. The students are encouraged to implement additional innovative experiments in the lab and are awarded 10 marks. Total marks for the laboratory is 50.

#### **Semester End Examination (SEE):**

#### **Total marks: 50+50=100**

**SEE** for 50 marks are executed by means of an examination.

The Question paper for each course contains two parts,  $Part - A$  and  $Part - B$ . Part – A consists of objective type questions for 20 marks covering the entire syllabus. Part – B Students have to answer five questions, one from each unit for 16 marks adding up to 80 marks. Each main question may have a maximum of three sub divisions. Each unit will have internal choice in which both questions cover entire unit having same complexity in terms of COs and Bloom's taxonomy level.

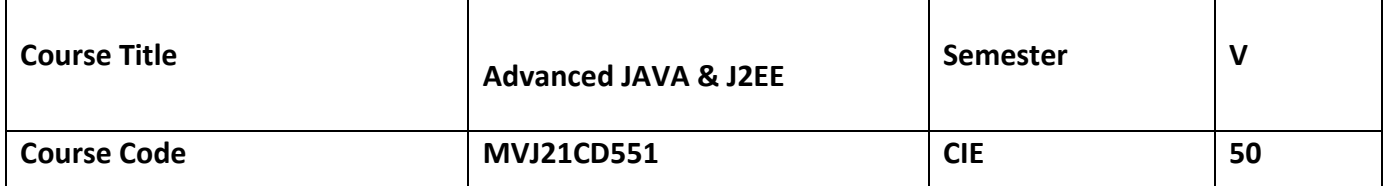

# **Professional Electives-v sem**

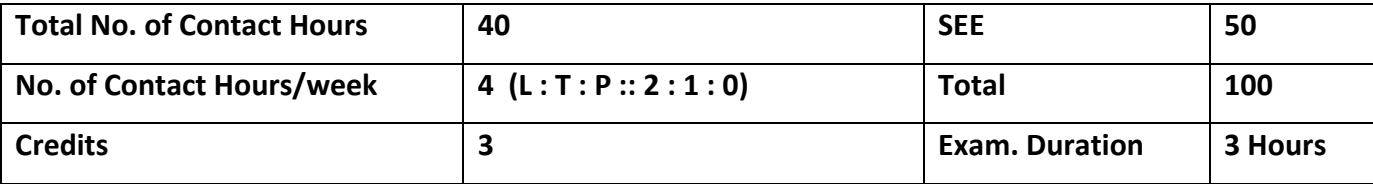

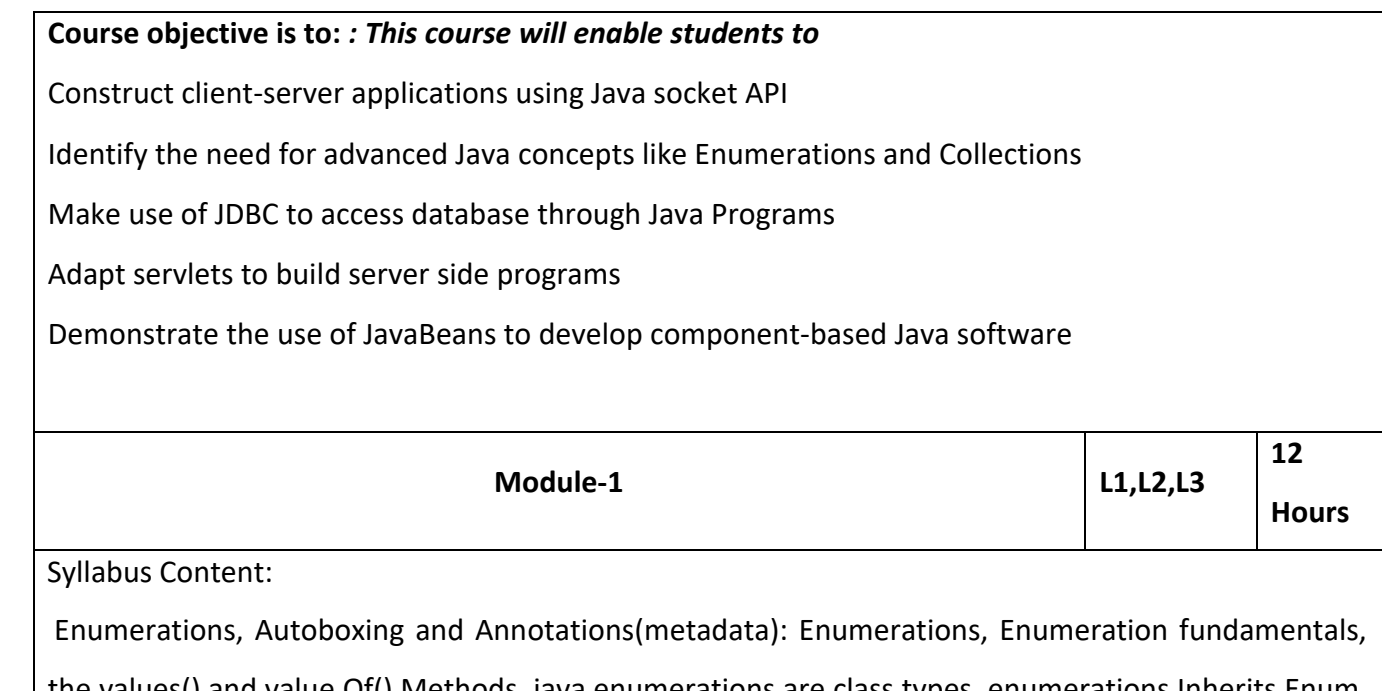

the values() and value Of() Methods, java enumerations are class types, enumerations Inherits Enum, example, type wrappers, Autoboxing, Autoboxing and Methods, Autoboxing/Unboxing occurs in Expressions, Autoboxing/Unboxing, Boolean and character values, Autoboxing/Unboxing helps prevent errors, A word of Warning. Annotations, Annotation basics, specifying retention policy, Obtaining Annotations at run time by use of reflection, Annotated element Interface, Using Default values, Marker Annotations, Single Member annotations, Built-In annotations

Application: choices on a menu, rounding modes, command line flags, etc. Autoboxing & Auto unboxing: Annotations

Video Link:<https://www.youtube.com/watch?v=vJ-Zn4fo0MQ&t=608s>

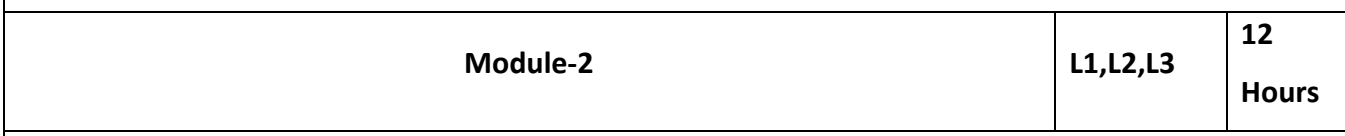

Syllabus Content:

**The collections and Framework:** Collections Overview, Recent Changes to Collections, The Collection Interfaces, The Collection Classes, Accessing a collection Via an Iterator, Storing User Defined Classes in Collections, The Random Access Interface, Working With Maps, Comparators, The Collection Algorithms, Why Generic Collections, The legacy Classes and Interfaces,

Parting Thoughts on Collections.

Application: Writing an application

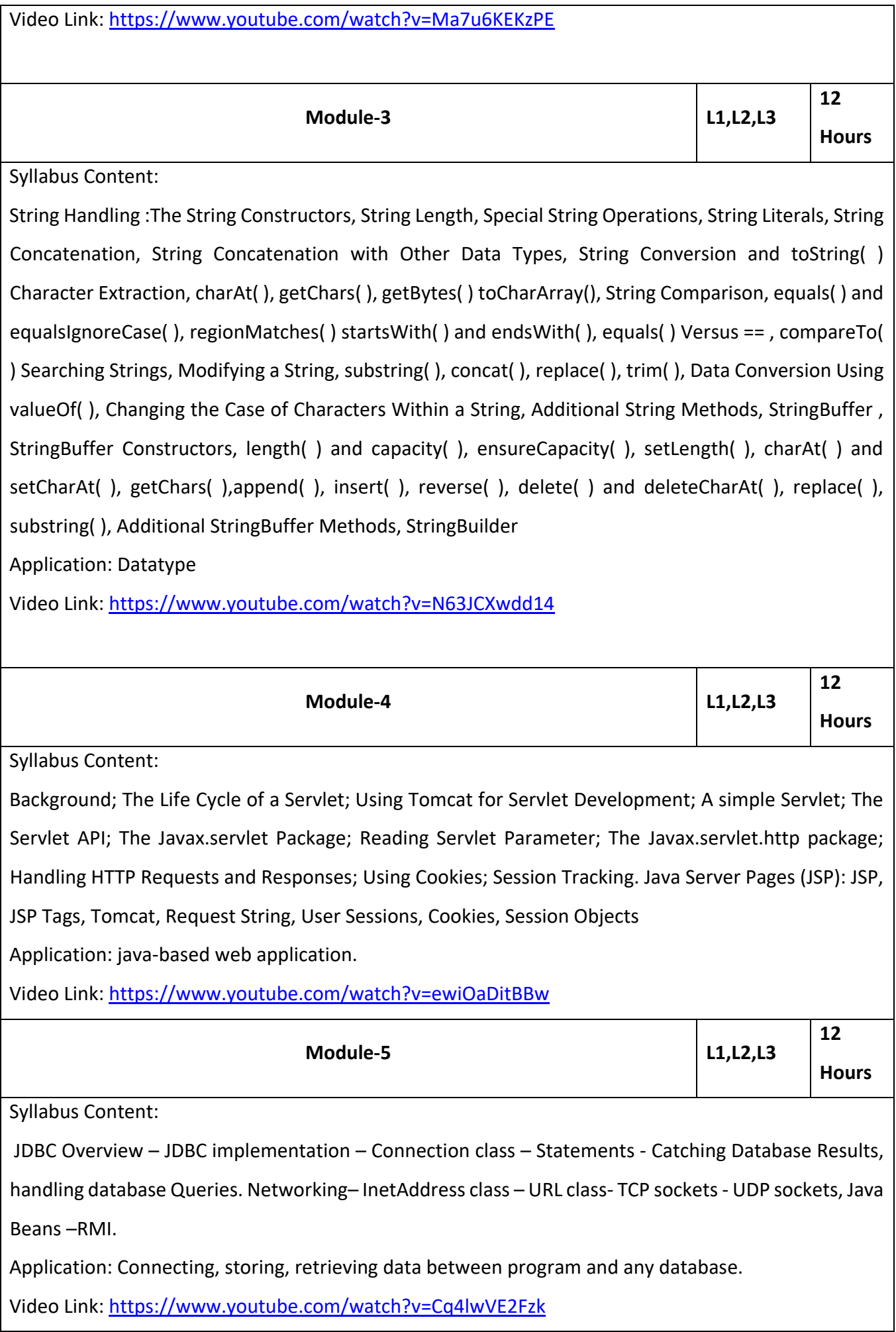

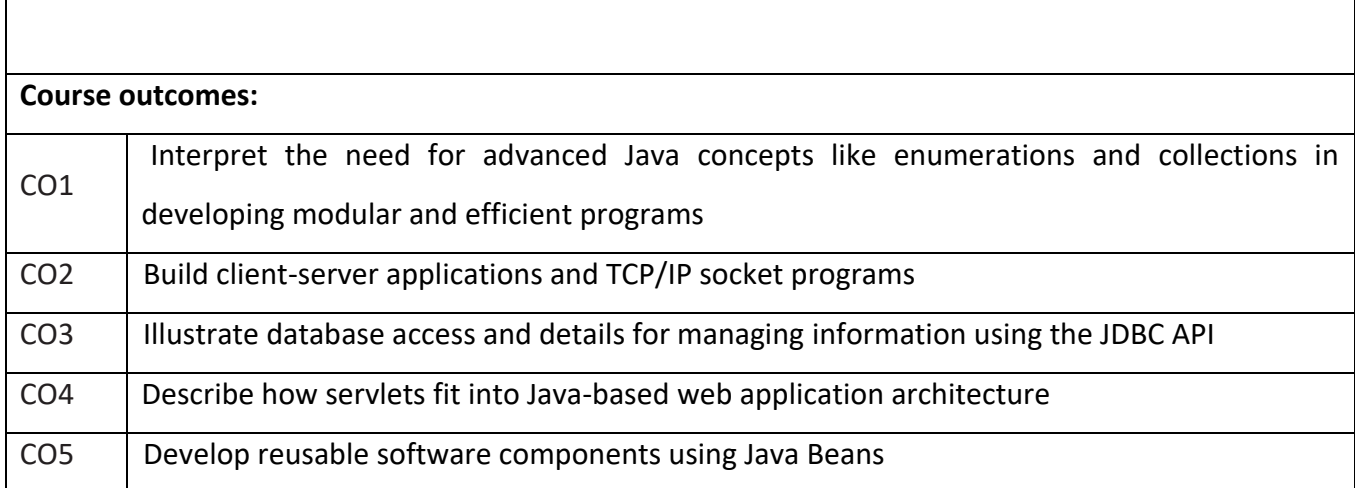

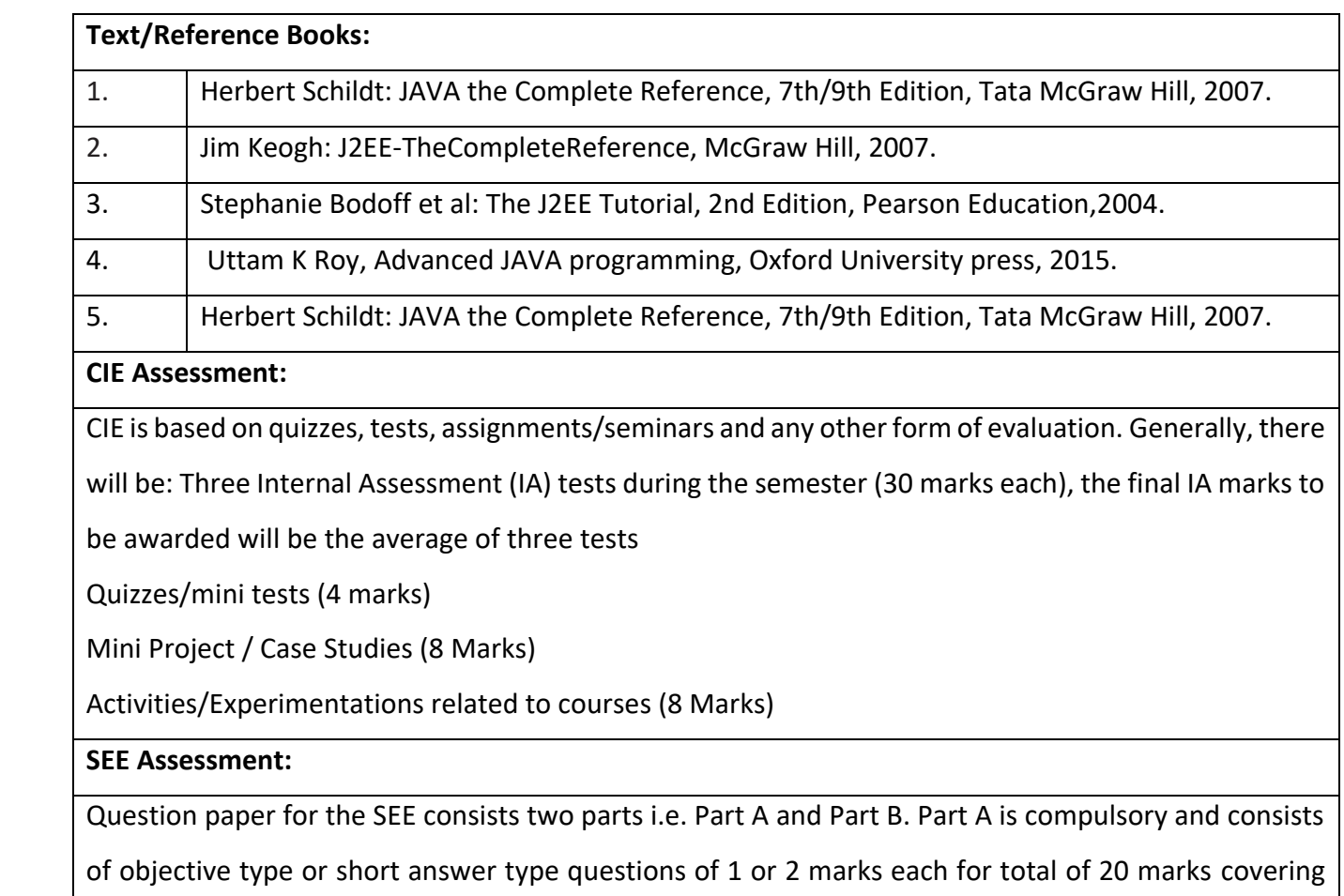

the whole syllabus.

Part B also covers the entire syllabus consisting of five questions having choices and may contain subdivisions, each carrying 16 marks. Students have to answer five full questions.

One question must be set from each unit. The duration of examination is 3 hours.

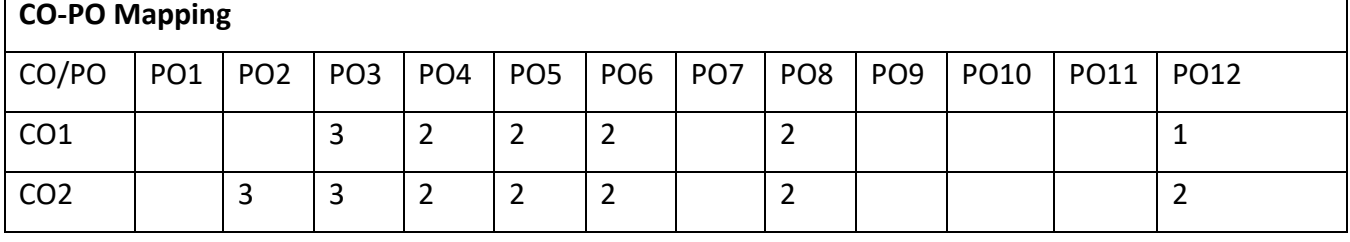

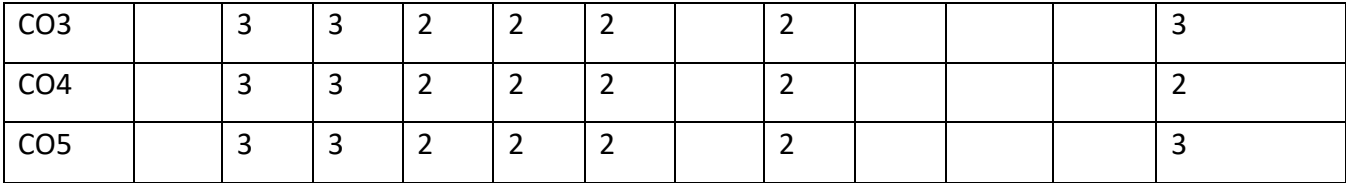

High-3, Medium-2, Low-1

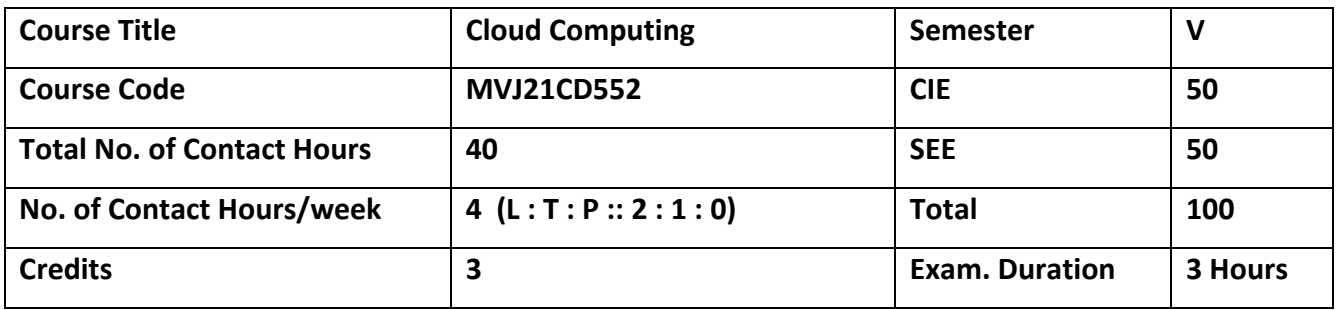

## **Course objective is to:**

• understands cloud computing models and infrastructure for larger networks

Identify policies, mechanisms and scheduling for resource management, virtualization, and optimization of networks.

• Compare multiple approaches to cloud system design and solve real world problems.

• Illustrate storage concept and self-organizing capability for different cloud systems.

Understands cloud security and risk..

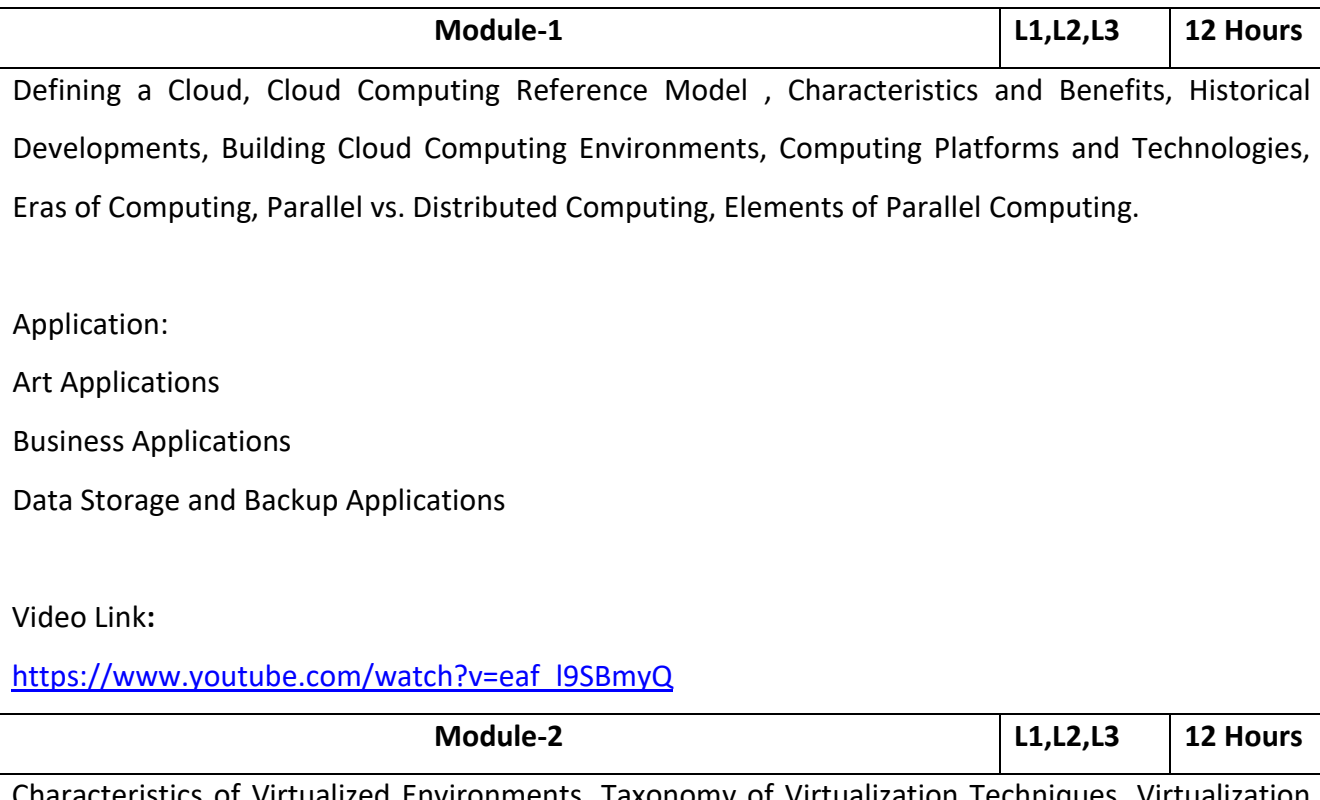

Environments, Taxonomy of Virtualization Techniques, Virtualization and Cloud Computing, Pros and Cons of Virtualization, Technology Examples, Xen, VMware, Microsoft Hyper-V, Cloud Reference Model and Architecture, Infrastructure as a Service, Platform as

a Service, Software as a Service, Types of Clouds, Economics of the Cloud, Open Challenges in Clouds. Application:

- Big data analysis
- Storage
- Recovery
- Backup

# Video Link**:**

[https://www.youtube.com/watch?v=\\_pPlanX5wQY](https://www.youtube.com/watch?v=_pPlanX5wQY)

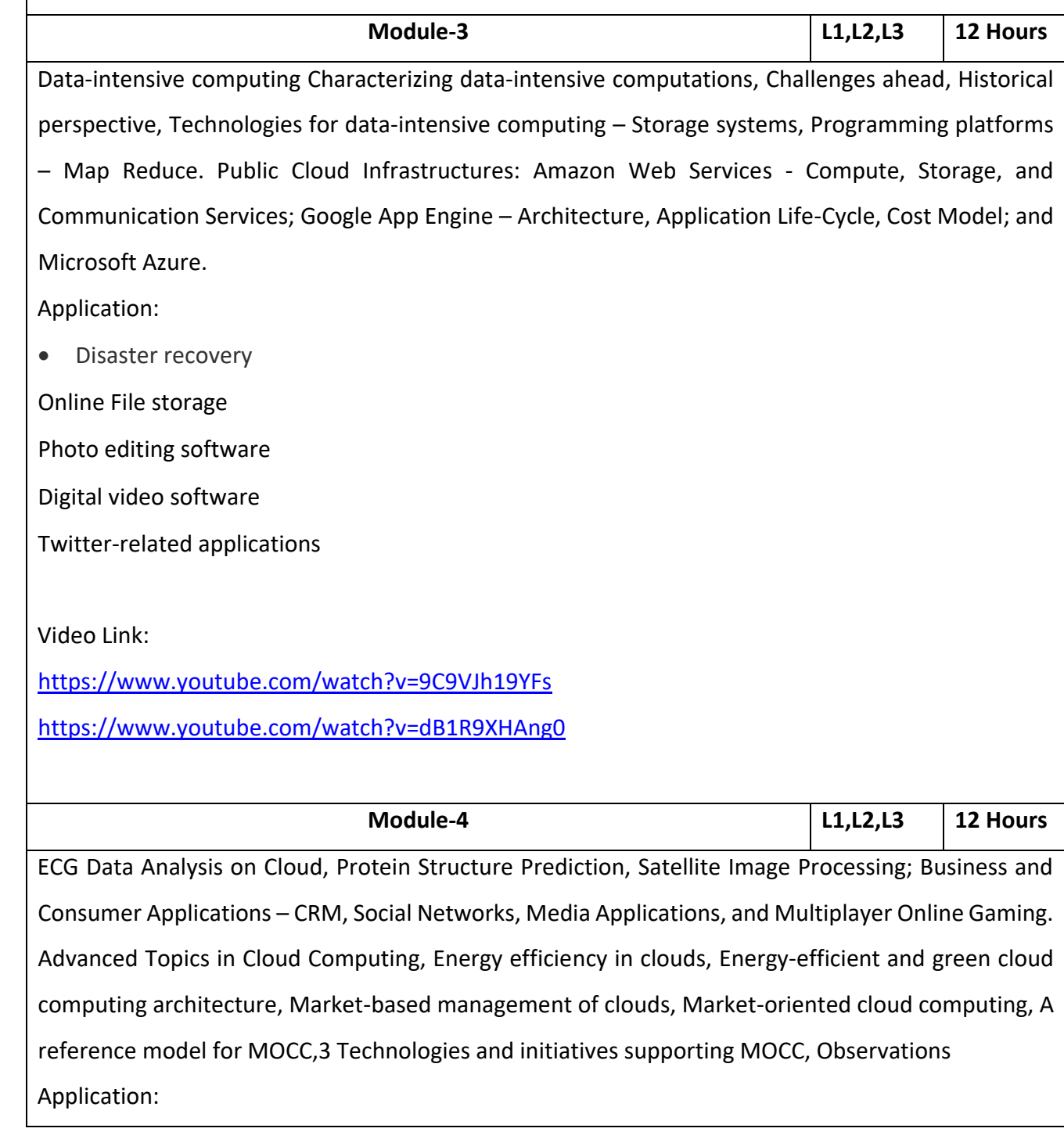

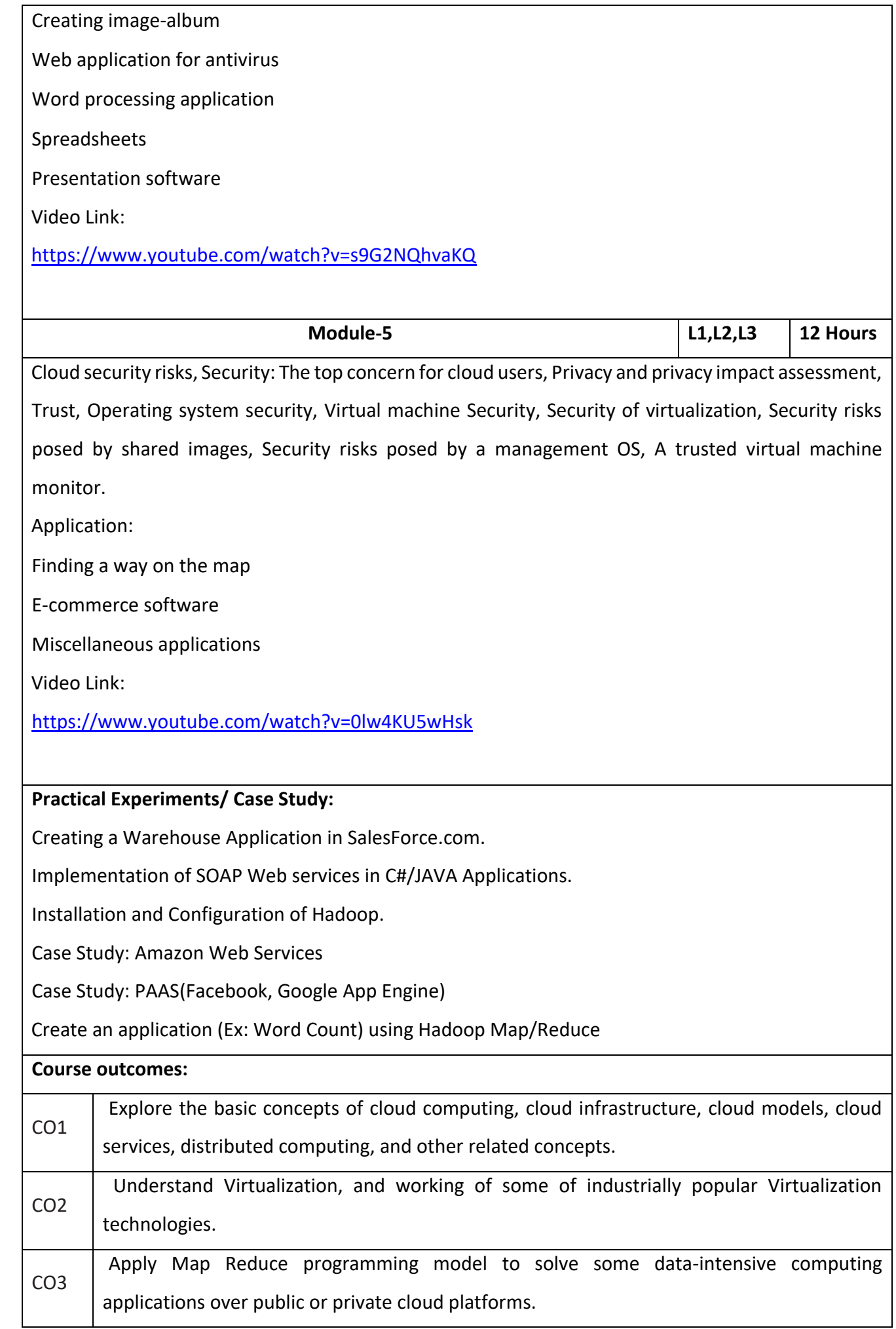

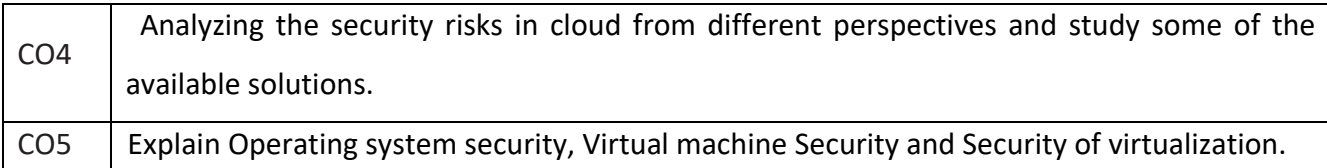

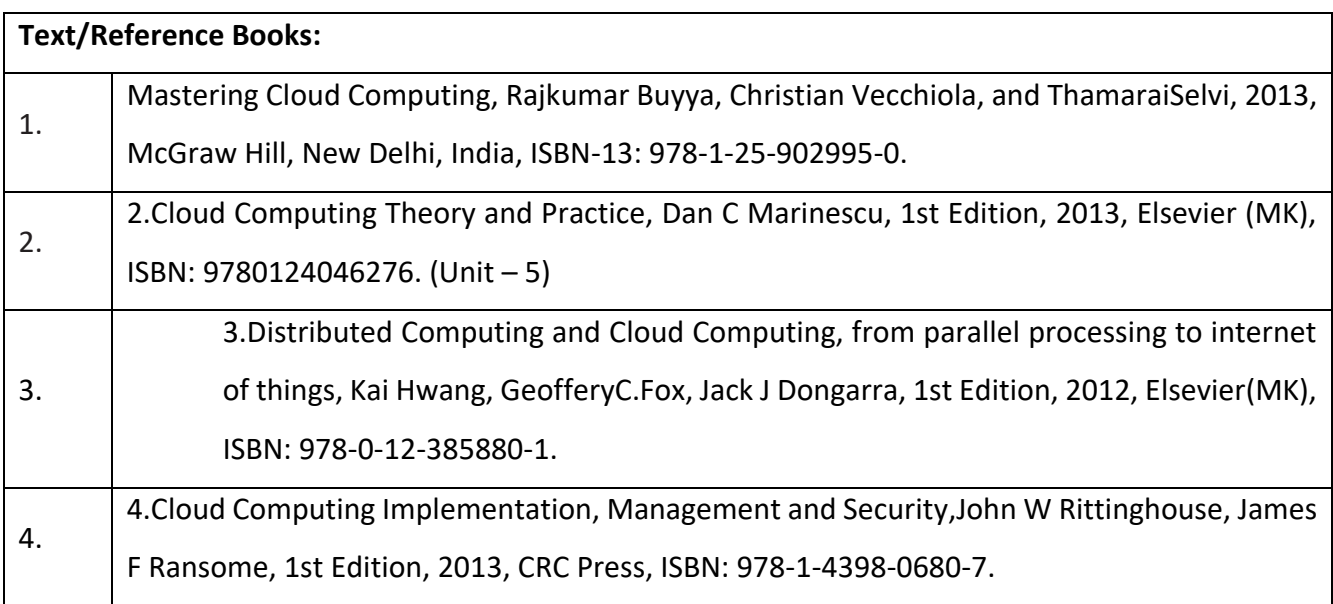

## **CIE Assessment:**

CIE is based on quizzes, tests, assignments/seminars and any other form of evaluation. Generally,

there will be: Three Internal Assessment (IA) tests during the semester (30 marks each), the final IA

marks to be awarded will be the average of three tests

**-** Quizzes/mini tests (4 marks)

**-** Mini Project / Case Studies (8 Marks)

**-** Activities/Experimentations related to courses (8 Marks)

#### **SEE Assessment:**

i. Question paper for the SEE consists two parts i.e. Part A and Part B. Part A is compulsory and consists of objective type or short answer type questions of 1 or 2 marks each for total of 20 marks covering the whole syllabus.

ii. Part B also covers the entire syllabus consisting of five questions having choices and may contain sub-divisions, each carrying 16 marks. Students have to answer five full questions.

iii. One question must be set from each unit. The duration of examination is 3 hours.

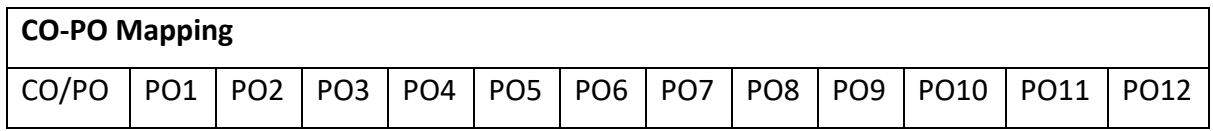

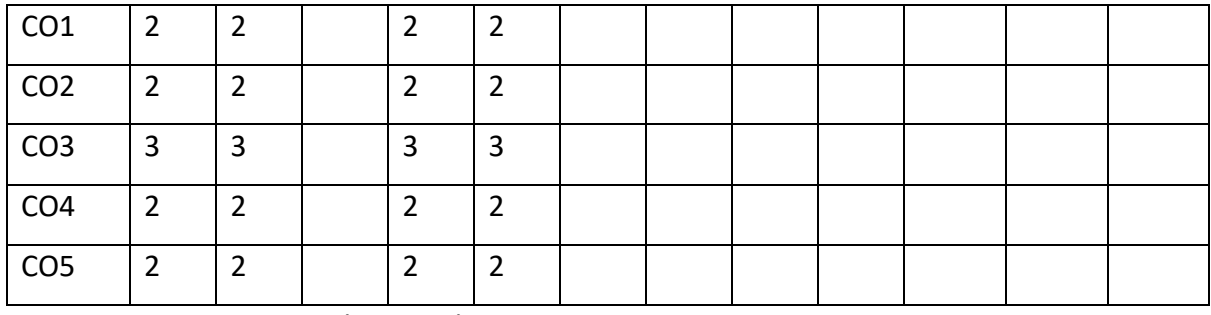

High-3, Medium-2, Low-1

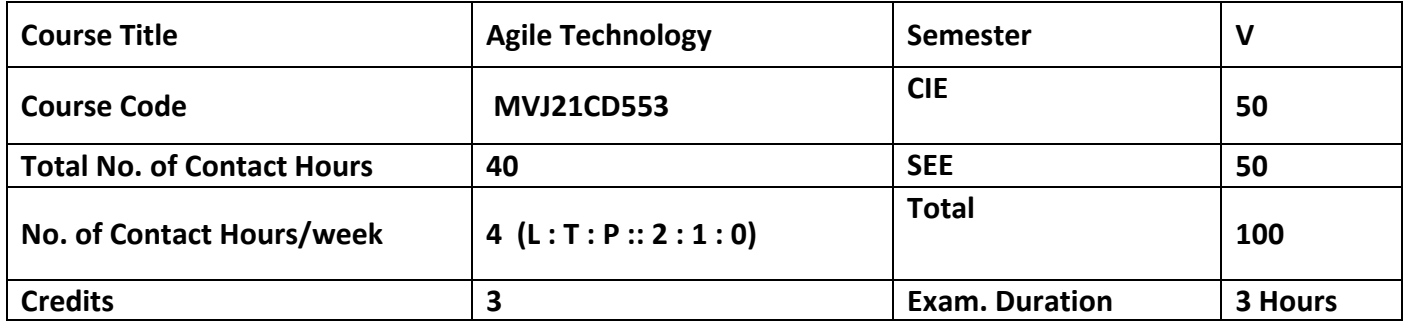

# **Course objective is to:**

Learn about operating system and interact through commands.

• Understand texting based command and shell programming

• Work with process and files

• Understand how networking and client/server system works.

Learn 'perl' script cording

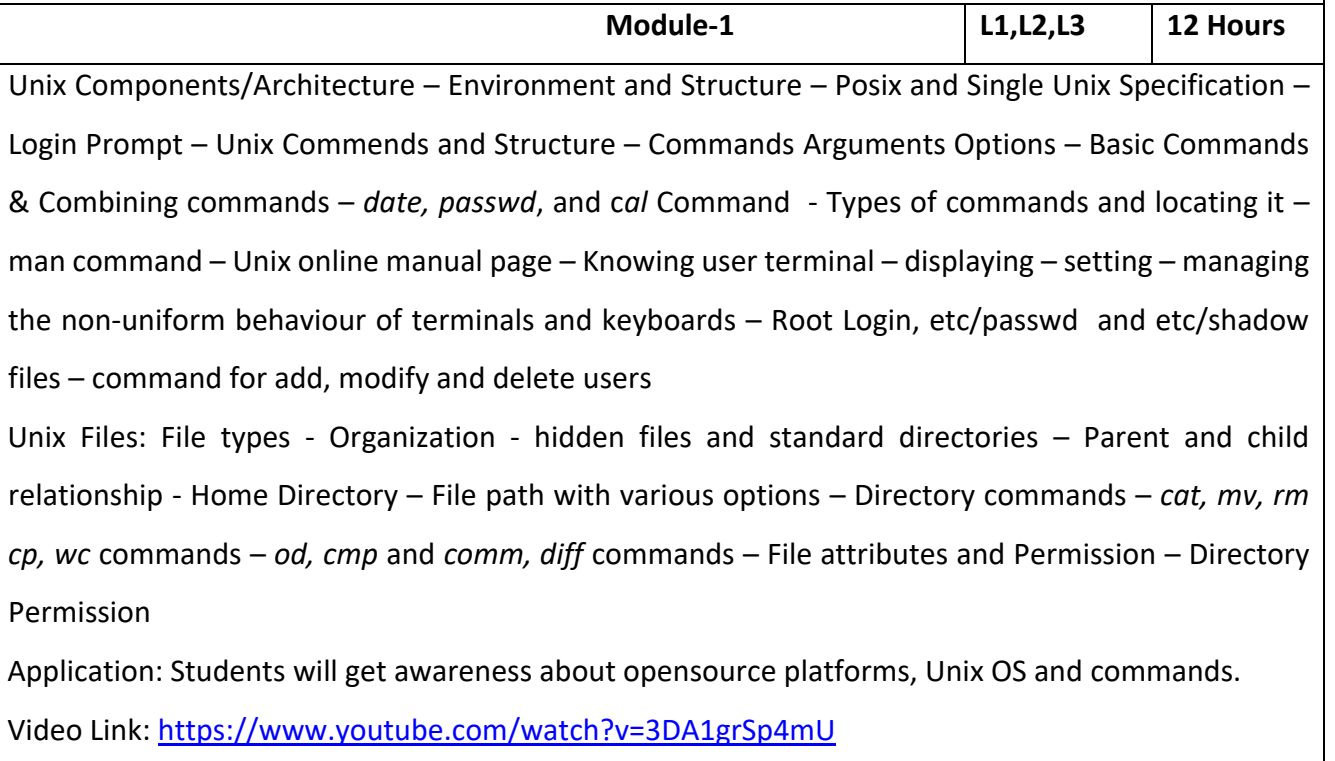

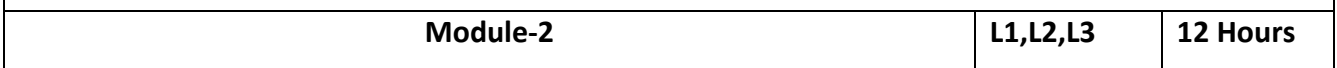

vi-basics – input mode command – navigation commands – searching for pattern (/ and ?) search and replace (:S) – shells interpretive cycle – Removing special meanings of wild cards – three standard files and redirections – connecting commands: PIPE, Splitting the output: tee – 'grep' and 'sed' command – command substitution – basic and extended regular expressions – examples involving different regular expression.

Shell Programming: Ordinary and environment variables – The .profile, .read and readonly commands – Command line arguments – logical operators – for conditional execution – exit and exit status of a command – test command and its shortcut – Control Statements – loop statements – 'if' statement examples – 'case' statement – sort command and its options – set and shift command – handling positional parameter – two special files /dev/null and dev/tty – Head and tail commands – cut and paste commands – unmask and default file permission.

Application: Students can learn basic Unix command and 'vi' editor for text processing.

Video Link:<https://www.youtube.com/watch?v=OHCMfsNpqCc>

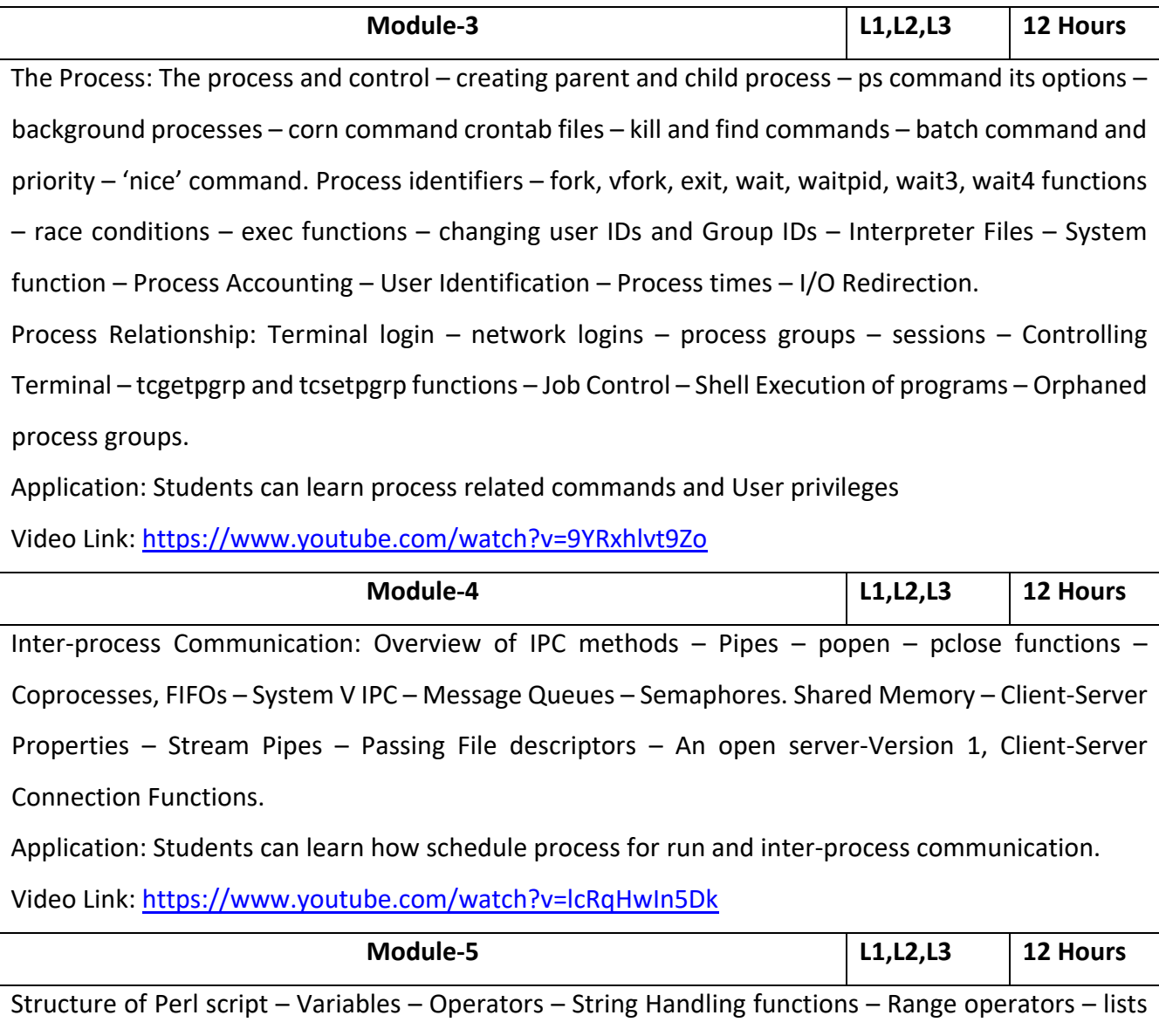

and arrays - @variables and splice operators – File and File handling functions – Regular Expressions

– simple and multiple search patterns – match and substitute operators – defining and using subroutines.

Application: Students can learn to write shell script in Unix environment.

Video

Link[:https://www.youtube.com/watch?v=ELp9ytLjupE&list=PLGqiLyfegVYDeHVG0qigvOK5liPnDi4B9](https://www.youtube.com/watch?v=ELp9ytLjupE&list=PLGqiLyfegVYDeHVG0qigvOK5liPnDi4B9)

## **Practical experiments:**

Basic Unix commands

Unix Shell Programming

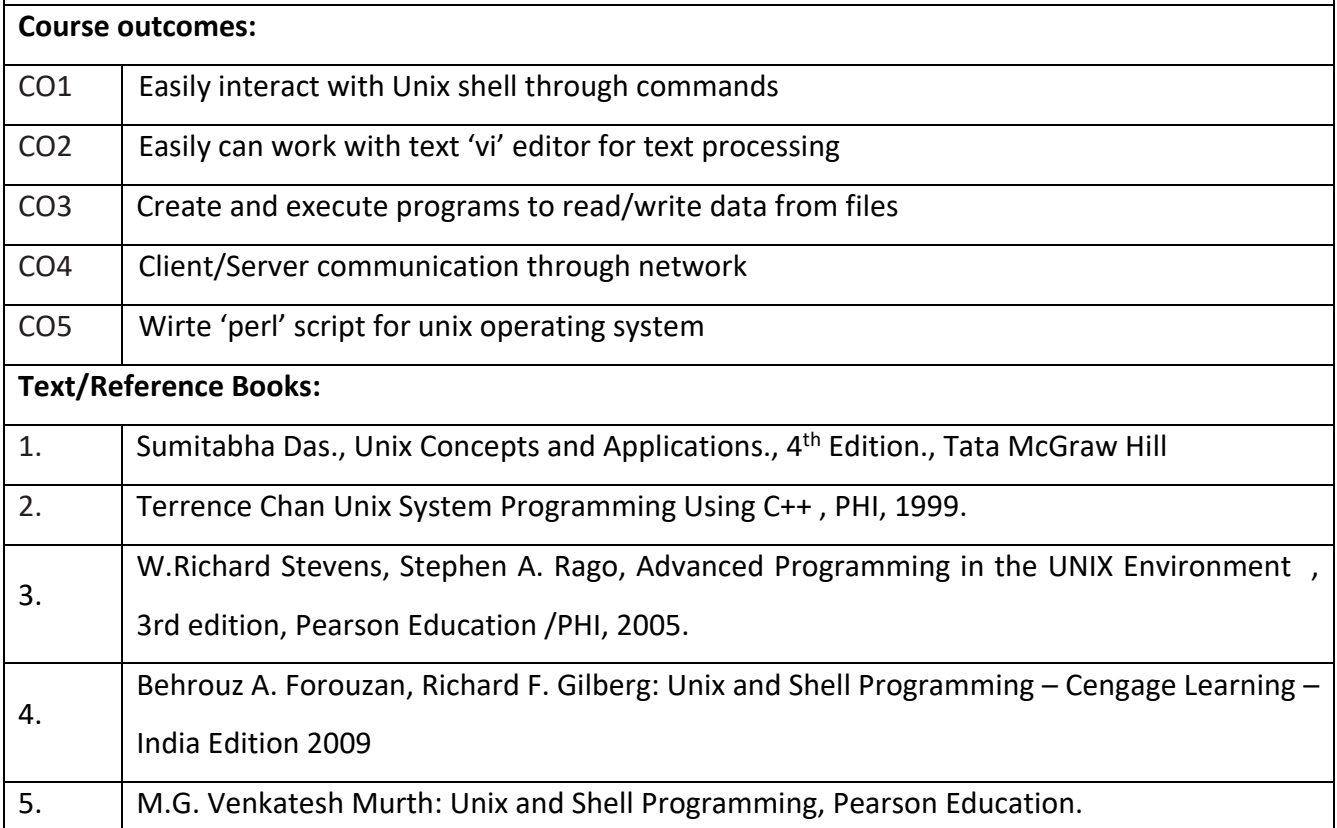

## **CIE Assessment:**

CIE is based on quizzes, tests, assignments/seminars and any other form of evaluation. Generally, there will be: Three Internal Assessment (IA) tests during the semester (30 marks each), the final IA marks to be awarded will be the average of three tests **-** Quizzes/mini tests (4 marks)

**-** Mini Project / Case Studies (8 Marks)

**-** Activities/Experimentations related to courses (8 Marks)

## **SEE Assessment:**

Question paper for the SEE consists two parts i.e. Part A and Part B. Part A is compulsory and consists of objective type or short answer type questions of 1 or 2 marks each for total of 20 marks covering the whole syllabus.

Part B also covers the entire syllabus consisting of five questions having choices and may contain sub-divisions, each carrying 16 marks. Students have to answer five full questions.

One question must be set from each unit. The duration of examination is 3 hours.

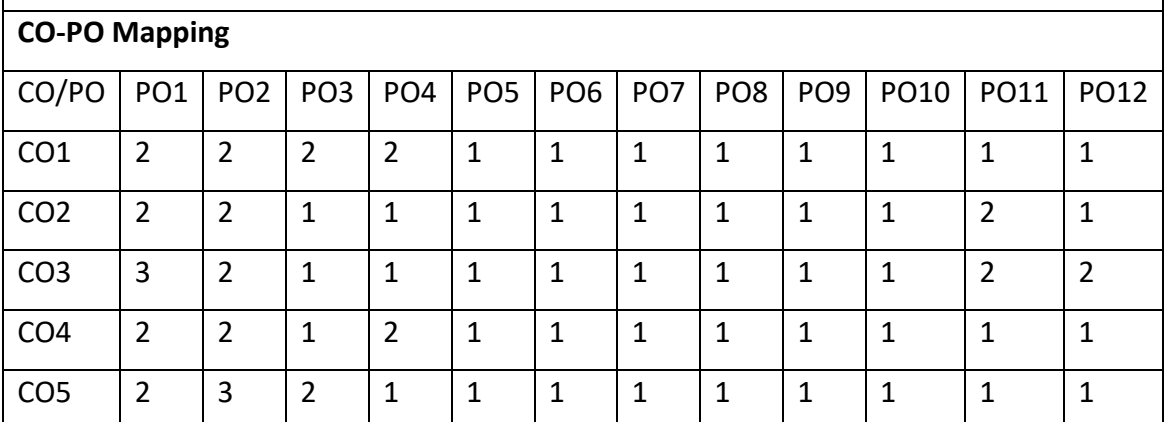

High-3, Medium-2, Low-1

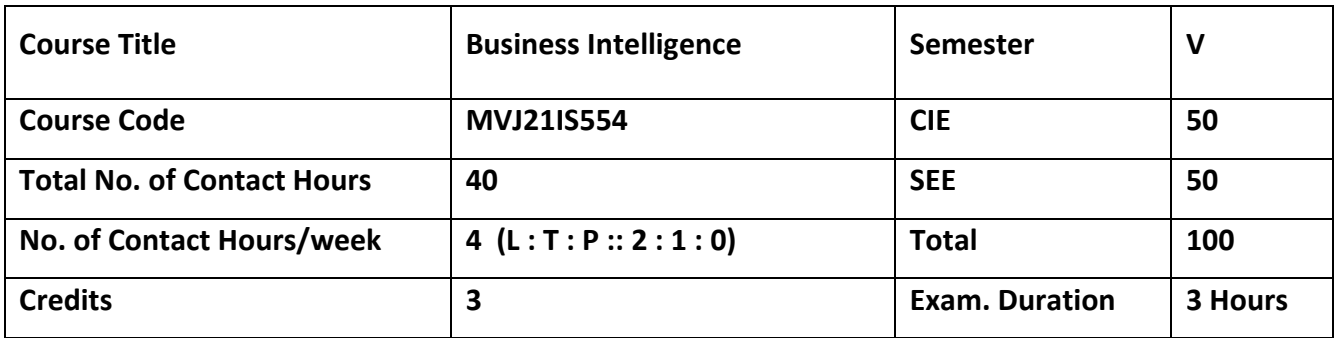

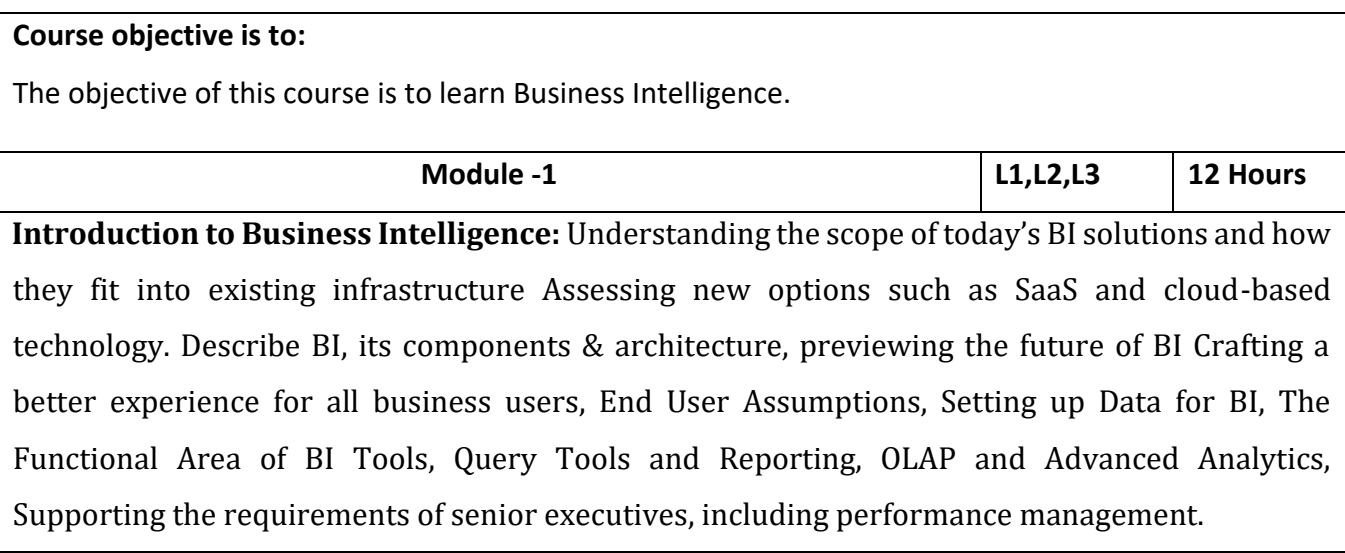

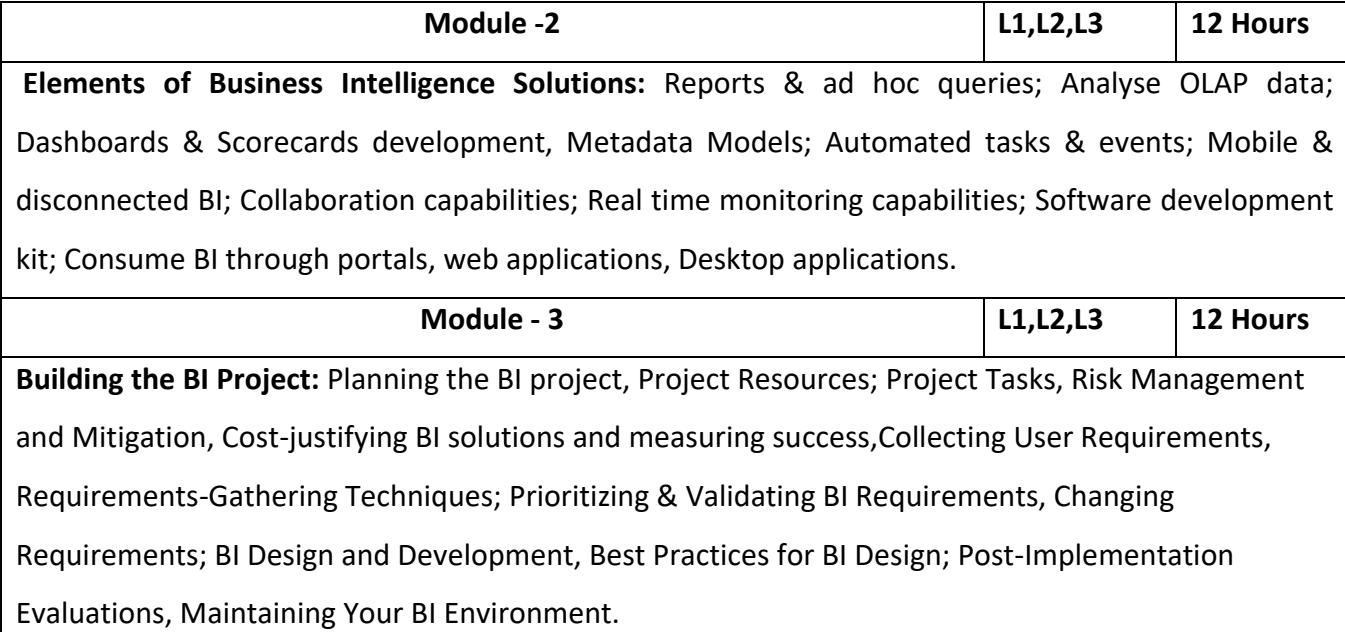

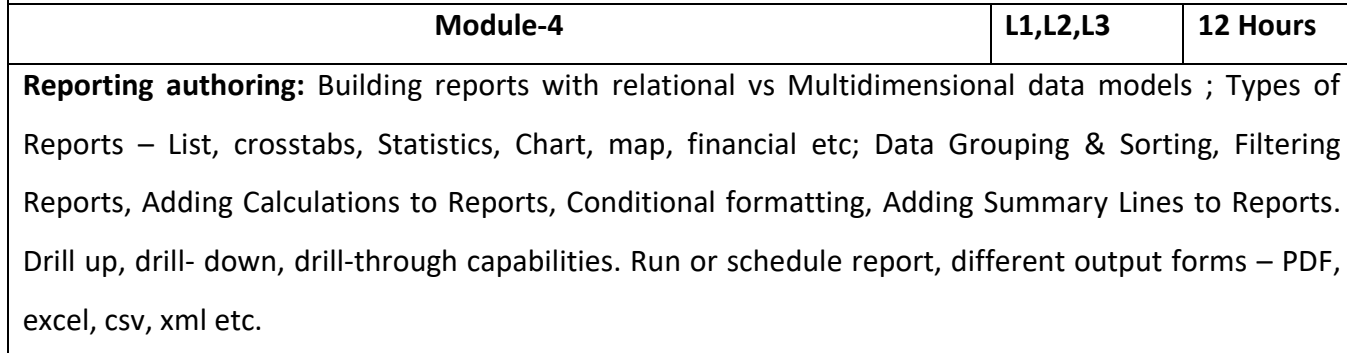

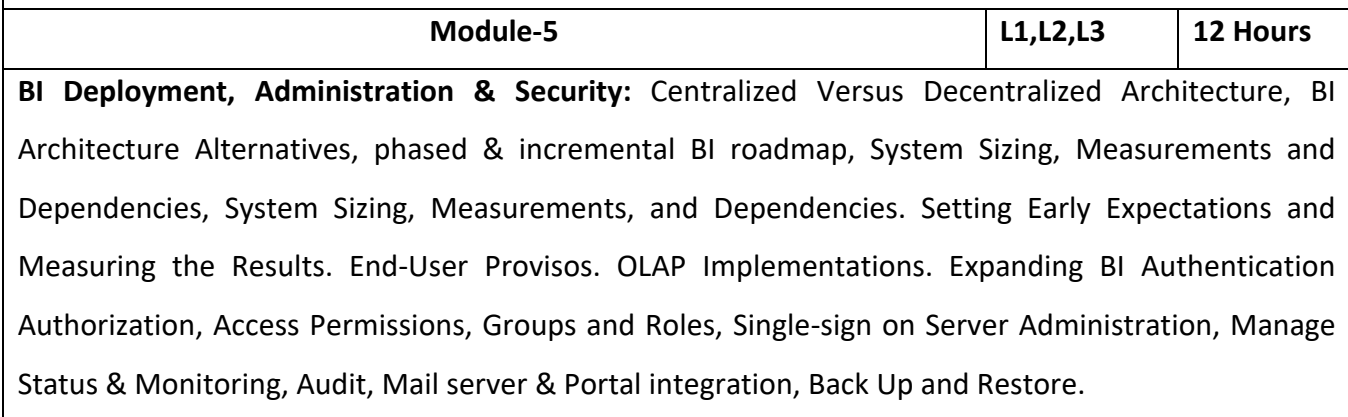

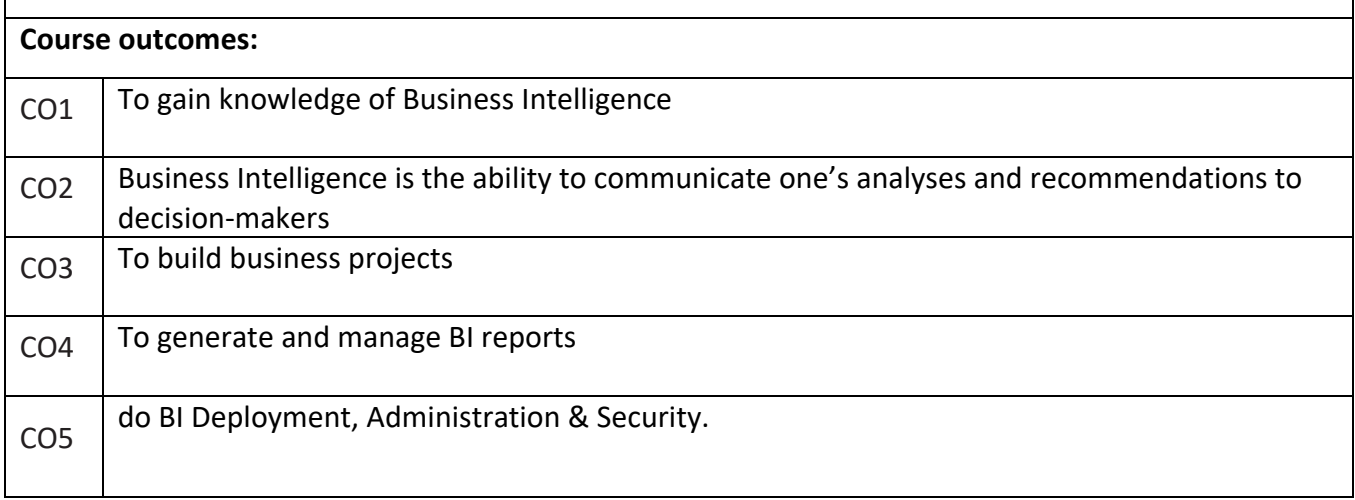

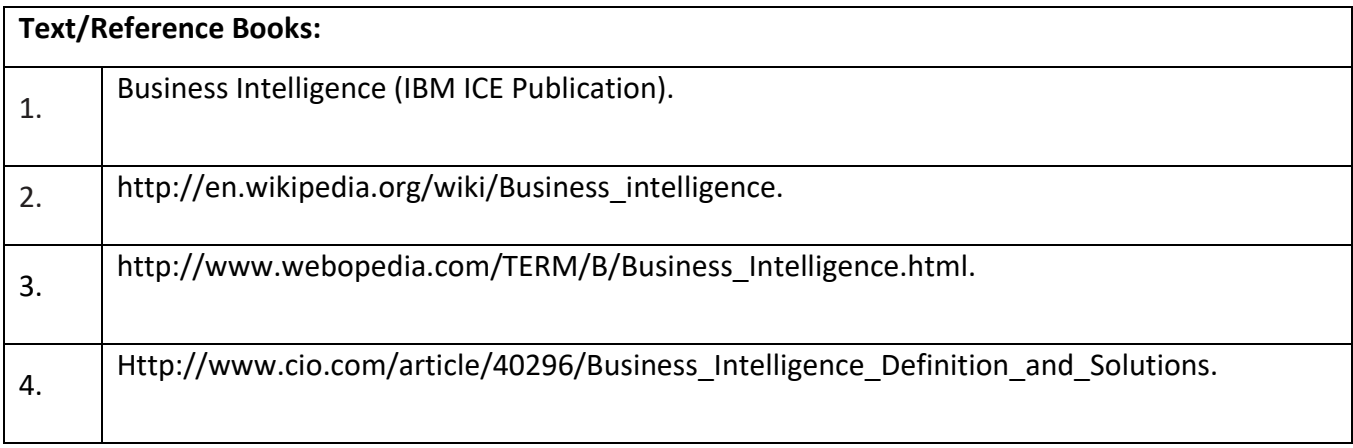

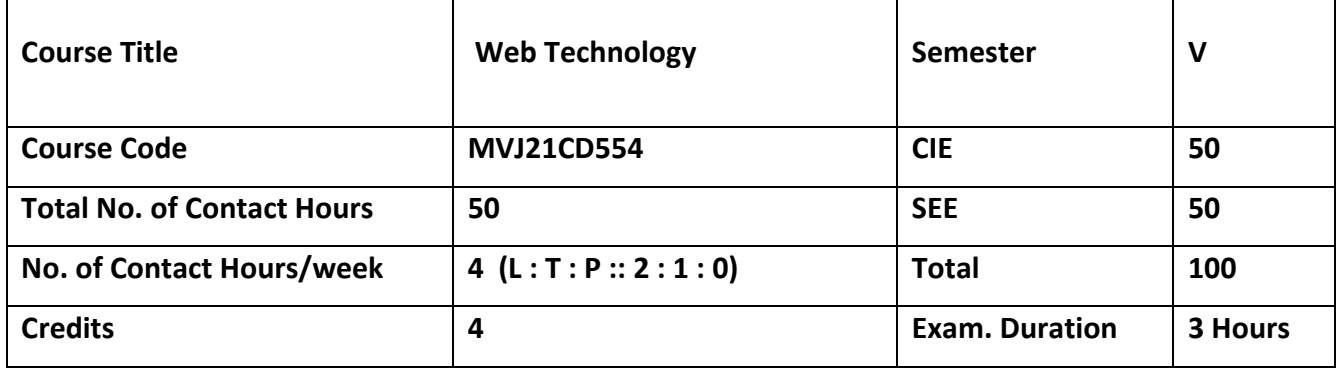

## **Course objective is to:**

Teach students HTML and CSS for designing web pages.

• Introduce students to the basics of JavaScript as a programming language.

• Familiarize students with the Document Object Model and enable them to create dynamic web pages that react to user input.

• Teach students about installing and configuring Apache Server and incorporating backend support for their web pages.

• Introduce students to the newer features available as part of the HTML standard

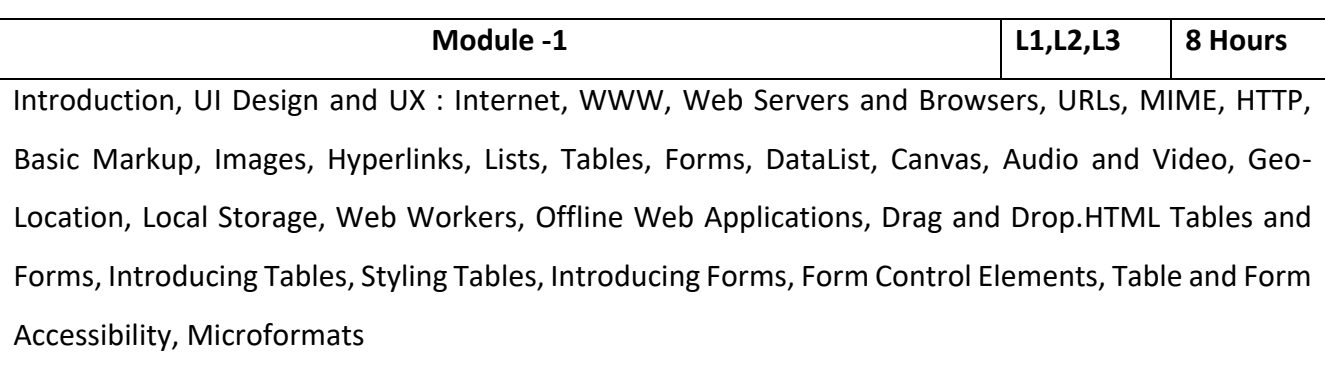

Application: To deliver data (HTML files, image files, query results) on the World Wide Web.

# Video Link:

<https://www.freecodecamp.org/>

<https://developer.mozilla.org/en-US/docs/Web/CSS>

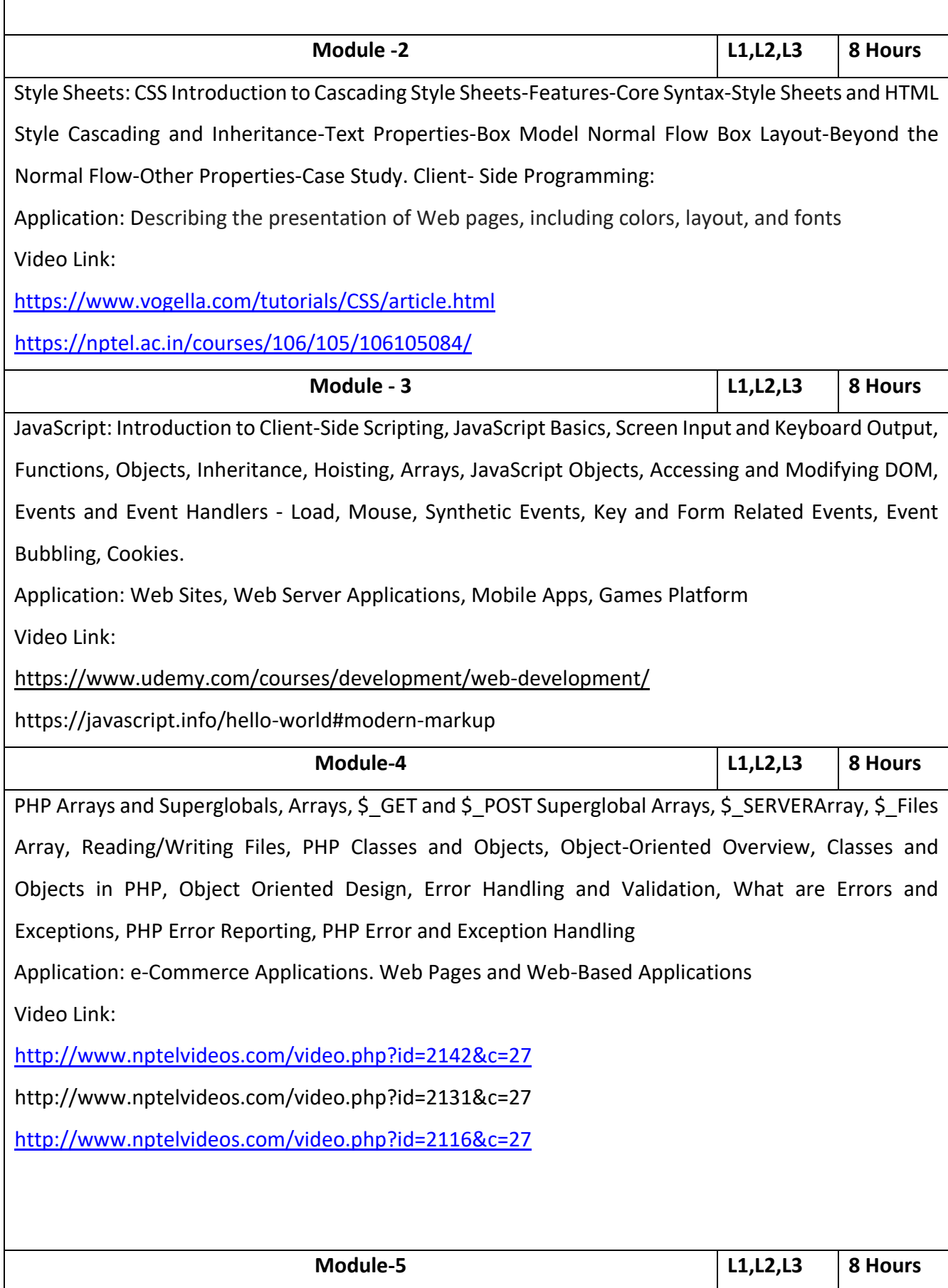

Bootstrap: Grid Systems, Layout, Tables and Forms, Buttons and Images, Progress Bar, Navigations. jQuery: Usage, Selecting DOM Elements, Getting and Setting Attributes, Changing Styles, File Handling and System Calls, Arrays, Cookies, Sessions, Database Access.

Application: Bootstrap is a front-end framework used to create modern websites and web apps Video Link:

<https://getbootstrap.com/docs/4.5/examples/>

[https://www.w3schools.com/bootstrap/bootstrap\\_buttons.asp](https://www.w3schools.com/bootstrap/bootstrap_buttons.asp)

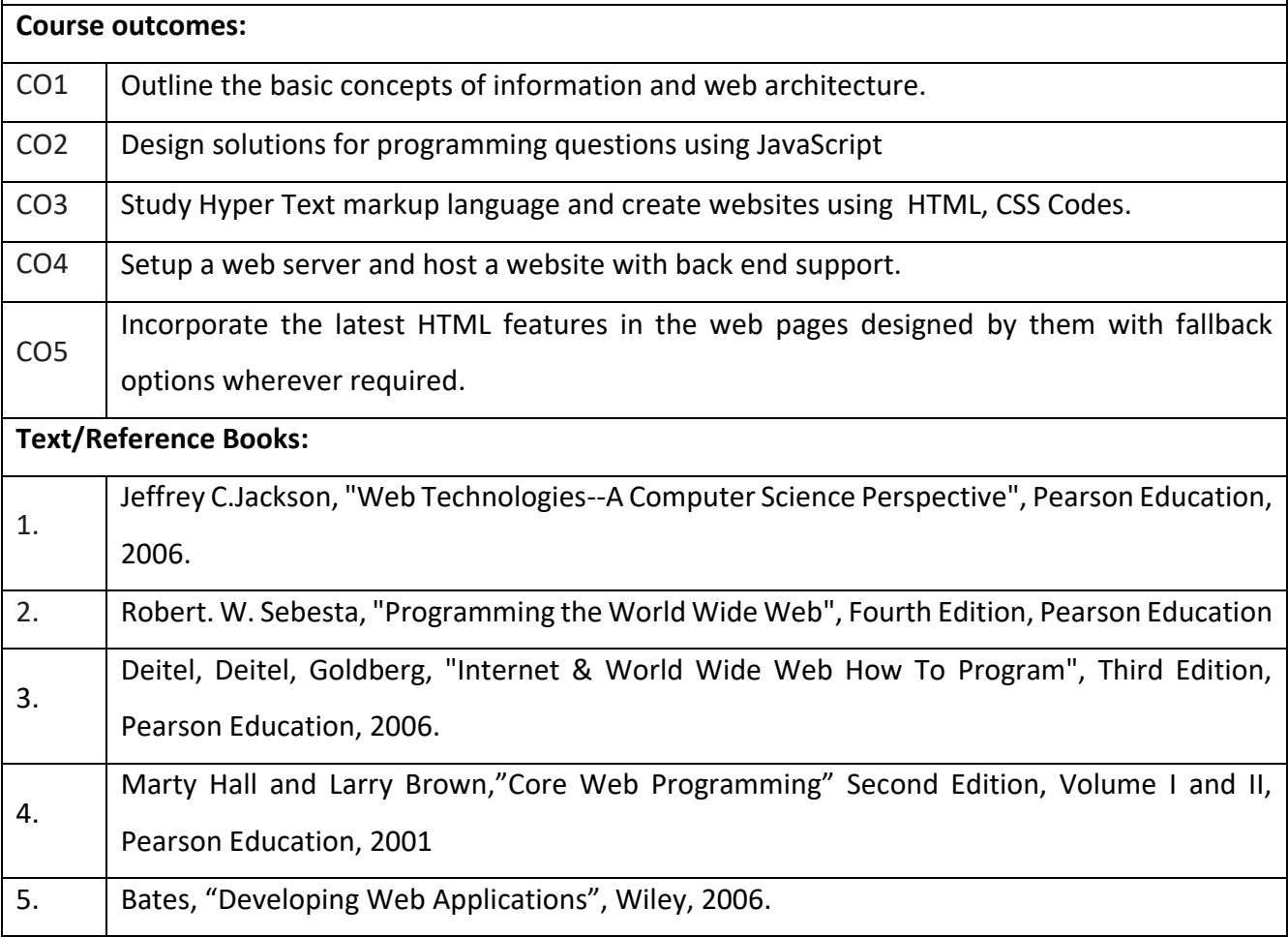